**UNIVERSIDADE TECNOLÓGICA FEDERAL DO PARANÁ**

**JHONATAN DA SILVA KONOPP**

**APLICAÇÃO DE FERRAMENTAS DE ANÁLISE DE SENTIMENTOS EM UM AMBIENTE DE APRENDIZAGEM COLABORATIVA (COLLABORA)**

**PONTA GROSSA**

# **JHONATAN DA SILVA KONOPP**

# **APLICAÇÃO DE FERRAMENTAS DE ANÁLISE DE SENTIMENTOS EM UM AMBIENTE DE APRENDIZAGEM COLABORATIVA - COLLABORA**

# **Application of sentiment analysis tools in a collaborative learning environment (Collabora)**

Trabalho de conclusão de curso de graduação apresentada como requisito para obtenção do título de Tecnólogo em Análise e Desenvolvimento de Sistemas da Universidade Tecnológica Federal do Paraná (UTFPR).

Orientador(a): Prof.ª Dra Helyane Bronoski Borges

# **PONTA GROSSA**

**2021**

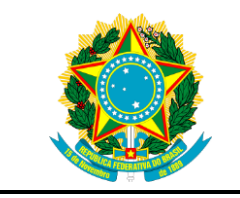

Ministério da Educação **Universidade Tecnológica Federal do Paraná** Câmpus Ponta Grossa

Diretoria de Graduação e Educação Profissional Departamento Acadêmico de Informática Tecnologia em Análise e Desenvolvimento de Sistemas

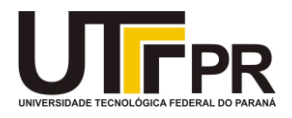

# **TERMO DE APROVAÇÃO**

# APLICAÇÃO DE FERRAMENTAS DE ANÁLISE DE SENTIMENTOS EM UM AMBIENTE DE APRENDIZAGEM COLABORATIVA (COLLABORA)

por

# JHONATAN DA SILVA KONOPP

Este Trabalho de Conclusão de Curso (TCC) foi apresentado em 24 de agosto de 2021 como requisito parcial para a obtenção do título de Tecnólogo em Análise e Desenvolvimento de Sistemas. O candidato foi arguido pela Banca Examinadora composta pelos professores abaixo assinados. Após deliberação, a Banca Examinadora considerou o trabalho aprovado.

> Prof.ª Dra Helyane Bronoski Borges Orientadora

Prof.ª Dra Eliana C. M. Ishikawa Membro titular

 $\mathcal{L}_\text{max}$  , and the contract of the contract of the contract of the contract of the contract of the contract of the contract of the contract of the contract of the contract of the contract of the contract of the contr

Prof.ª Dra Simone Nasser Matos Membro titular

\_\_\_\_\_\_\_\_\_\_\_\_\_\_\_\_\_\_\_\_\_\_\_\_\_\_\_\_\_\_\_\_\_\_\_

Prof. MSc Geraldo Ranthum Responsável pelo Trabalho de Conclusão de Curso

\_\_\_\_\_\_\_\_\_\_\_\_\_\_\_\_\_\_\_\_\_\_\_\_\_\_\_\_\_\_\_\_

Prof.ª Dra Mônica Hoeldtke Pietruchinski Coordenadora do curso

\_\_\_\_\_\_\_\_\_\_\_\_\_\_\_\_\_\_\_\_\_\_\_\_\_\_\_\_\_

Dedico este trabalho a todos os que me ajudaram ao longo desta caminhada.

# **AGRADECIMENTOS**

Agradeço primeiramente à minha família que me apoia nas minhas decisões profissionais.

Às pessoas com quem convivi ao longo desses anos de curso, colegas e amigos, que me incentivaram e que certamente tiveram impacto na minha formação acadêmica.

Agradeço a minha orientadora Profa. Dra. Helyane Bronoski Borges, por me ajudar a terminar este trabalho.

A Coordenação do Curso e aos professores da universidade, pela cooperação.

### **RESUMO**

A Análise de Sentimentos é uma área de estudo que utiliza do processamento de linguagem natural para extrair, formatar e estudar dados de acordo com seu sentimento podendo melhorar e aperfeiçoar a qualidade de vários campos na sociedade. Dentro dos sistemas de colaboração e de aprendizagem coletiva, a análise pode melhorar o *feedback* e resultados para os alunos e professores participantes. Para aperfeiçoar a colaboração de cada aluno dentro do sistema Collabora, um objeto virtual de aprendizagem colaborativa, que tem como foco, aprimorar o aprendizado de cada aluno entregando ferramentas que possibilitam entre eles a troca de mensagens. Neste trabalho realizou-se a análise de sentimentos nas mensagens que os alunos trocaram no Collabora. Esse processo foi feito por meio da pesquisa utilizando a base de dados gerada pelo próprio sistema, de mensagens trocadas entre alunos durante as atividades, e com auxílio de ferramentas como NLTK e spaCy e dicionários léxicos para formatação e análise de dados através do método léxico. Com os resultados calculados, é reformulado o cálculo de colaboração para utilizar o sentimento de cada aluno como uma condição do seu empenho na atividade, para então realizar a comparação entre as ferramentas e o cálculo de colaboração realizado no Collabora. O trabalho poderá contribuir com a integração em tempo real em sistemas de aprendizagem ou até criar mais um parâmetro de envolvimento do aluno com a atividade.

**Palavras-chave:** Análise de sentimentos. Aprendizagem Colaborativa Apoiada por Computador. Processamento de Linguagem Natural.

# **ABSTRACT**

Sentiment Analysis is an area of study that uses natural language processing to extract, format, and study data according to your feeling, which can improve and improve the quality of various fields in society. Within collaborative and collective learning systems, analytics can improve feedback and outcomes for participating students and faculty. To improve the collaboration of each student within the Collabora system, a virtual collaborative learning object that focuses on improving each student's learning by delivering tools that enable the exchange of ideas between them, in this work the analysis of feelings in the messages that students exchanged within the project. This process was done through research using the database generated by the system itself, messages exchanged between students during activities, and with the aid of tools such as NLTK and spaCy and lexical dictionaries for formatting and analyzing data using the lexical method. With the calculated results, the collaboration calculation is reformulated to use the feeling of each student as a condition of their commitment to the activity, and then carry out a comparison between the tools and the collaboration calculation carried out in Collabora. The work can contribute to real-time integration in learning systems or even create one more parameter for the student's involvement with the activity.

**Keywords:** Sentiment Analysis. Computer-supported Collaborative Learning. Natural Language Processing.

# **LISTA DE ILUSTRAÇÕES**

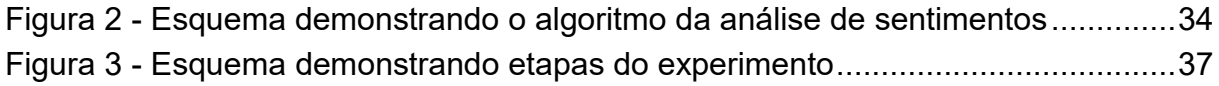

# **LISTA DE TABELAS**

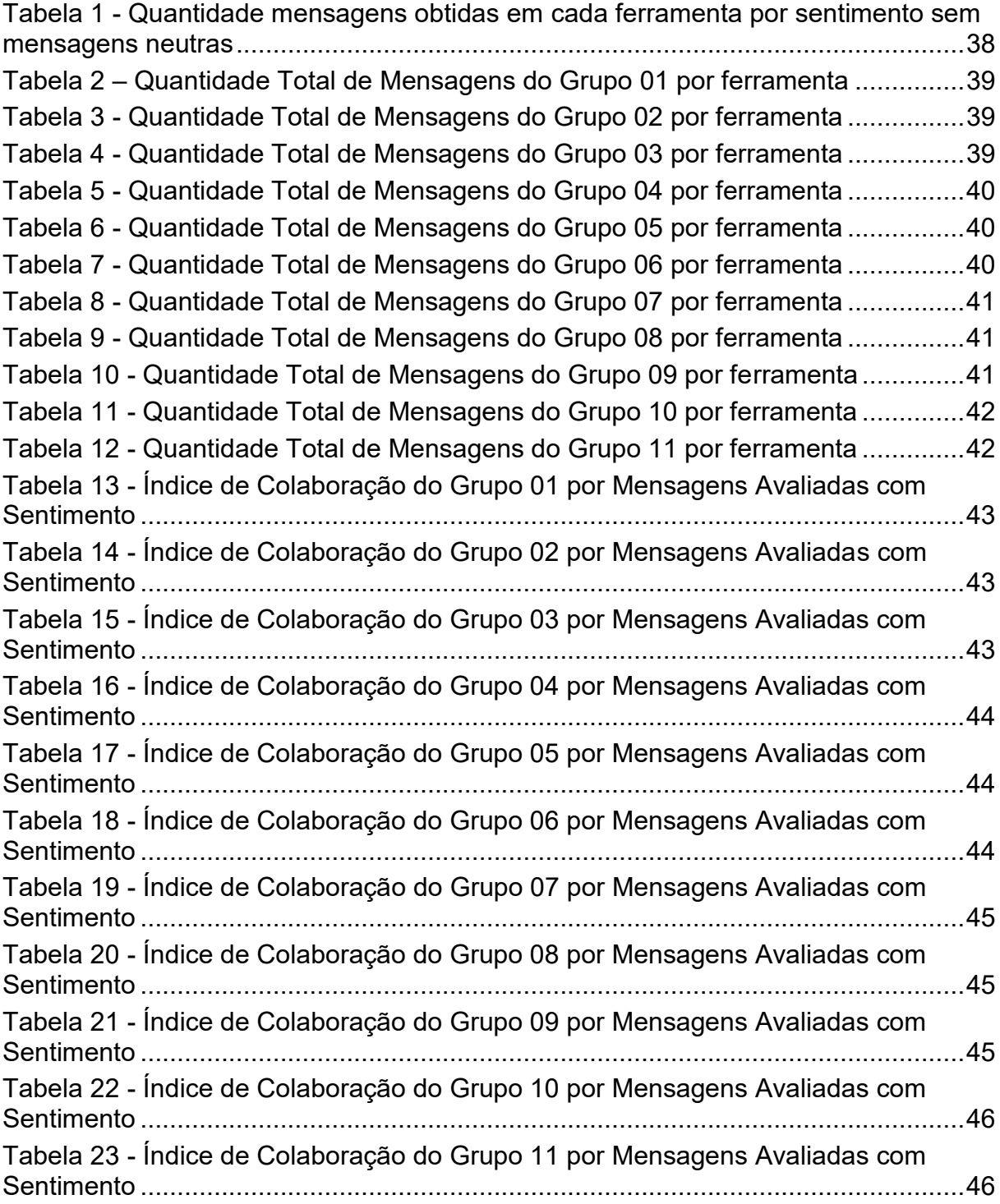

# **LISTA DE SIGLAS**

- CSCL Computer-Supported Collaborative Learning
- KDD Knowledge Discovery in Databases
- ML Machine Learning
- PLN Processamento de Linguagem Natural
- TF-IDF Term Frequency-inverse Document Frequency

# **SUMÁRIO**

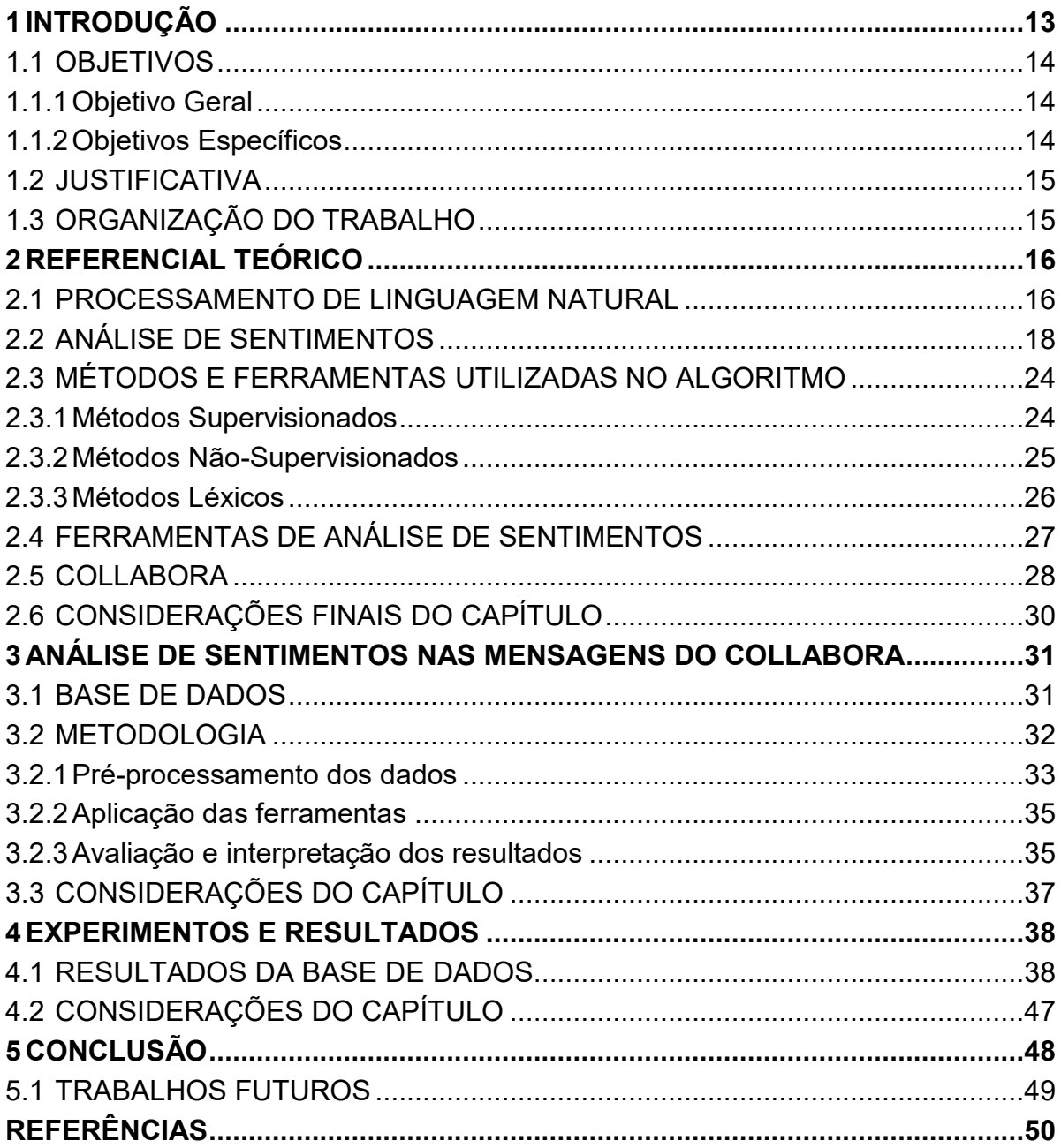

### <span id="page-11-0"></span>**1 INTRODUÇÃO**

A tecnologia educacional é o estudo e a prática ética de facilitar o aprendizado e melhorar o desempenho, gerenciar processos, procedimentos e recursos tecnológicos (RICHEY, 2008), Com esses recursos, um exemplo de tecnologia, é a construção de ambientes coletivos de aprendizagem virtual, como relata Clua e Bittencourt (2004), possibilitando o acesso ao conhecimento de forma ampla, diversificada e ao mesmo tempo conjunta, também chamados de ambientes de Aprendizagem Colaborativa Apoiada por Computador (do inglês, CSCL - *Computer-Supported Collaborative Learning*).

A CSCL dispõe de recursos computacionais como ferramentas mediadoras do processo de ensino-aprendizagem que visam melhorar a dinâmica entre os membros do grupo, possibilitando aos mesmos alcançarem seus objetivos, na medida em que reúne propostas e soluções de vários alunos do grupo, o que incentiva o compartilhamento de informações e a responsabilidade sobre sua veracidade.

O suporte dado pelo computador à aprendizagem colaborativa, por meio de ferramentas computacionais, possibilita a interação entre as pessoas de um grupo e entre grupos, construindo o aprendizado coletivo. Os dados ou informações geradas por meio das dessas interações podem ser analisadas por meio do uso da análise de sentimentos, como nos trabalhos de Pang e Lee (2008) e de Liu (2012).

Dentro das atividades de análise de dados gerados pelos alunos, uma das formas que se pode utilizar é a análise de sentimentos, para que, por meio da troca de mensagens do usuário, seja possível verificar suas opiniões de forma automatizada.

Segundo Pang e Lee (2008) a análise de sentimento consiste em realizar um tratamento computacional da opinião de um texto, para revisar e extrair sentimentos e a subjetividade dentro do texto. Essa análise possui conexão com a Aprendizagem de máquina (AM) e a Programação de Linguagem Natural (PLN), em que se utiliza o computador para reconhecer as emoções.

A análise de sentimento trata as emoções como classificação de um texto, categorizando expressões, palavras, contexto da frase, e a opinião em si, do criador do texto (LIU, 2012). A forma que a análise de sentimentos funciona, como classificar em opiniões positivas e negativas, ou classificar partes do texto como subjetivas e objetivas, depende em grande parte do algoritmo, classificador ou ferramenta utilizada.

Este trabalho aplicou a análise de sentimentos em uma base de dados de mensagens, em *chats* de atividades que foram realizadas por alunos no Objeto Virtual de Aprendizagem Colaborativa, *Collabora* (ISHIKAWA, 2018).

Foram utilizadas duas ferramentas de análise de sentimento, NLTK (do inglês, *Natural Language Toolkit*) e spaCy, e os dicionários OpLexicon (SOUZA, 2011), SentiLex-PT (CARVALHO; SILVA, 2015), SenticNet (CAMBRIA, 2018), UniLex (DE SOUZA, 2017) e WordNet (SILVA, 2010).

O resultado que as ferramentas trouxeram foram comparados entre eles e aplicados ao cálculo de colaboração, reformulado do trabalho do *Collabora,* afim de criar uma métrica de colaboração a partir das mensagens com sentimentos identificadas pelas ferramentas utilizadas no algoritmo implementado.

#### <span id="page-12-0"></span>1.1 OBJETIVOS

Esta Seção apresenta o objetivo geral e os específicos deste trabalho.

#### <span id="page-12-1"></span>1.1.1Objetivo Geral

Aplicar a análise de sentimentos nas mensagens trocadas durante o projeto desempenhado pelo objeto virtual de aprendizagem colaborativa (Collabora*)*.

#### <span id="page-12-2"></span>1.1.2Objetivos Específicos

• Identificar e escolher ferramentas de análise de sentimentos compatíveis com a Língua Portuguesa.

• Formatar base de dados para utilizar as ferramentas de análise de sentimentos.

• Realizar experimentos na base de dados de mensagens dos alunos.

• Reformular o cálculo de colaboração utilizado no Collabora, com as mensagens analisadas.

• Comparar os resultados obtidos entre as ferramentas escolhidas.

#### <span id="page-13-0"></span>1.2 JUSTIFICATIVA

A análise de sentimentos pode ser utilizada no intuito de verificar se cada aluno, ou a turma, está progredindo em cada exercício, se está realizando comentários negativos ou positivos, indicando um possível descontentamento com a atividade ou um desempenho acima da média.

Pela base de dados ser constituída por troca de mensagens a análise de sentimentos consegue analisar textualmente essas mensagens que são compostas por opiniões e sentimentos subjetivos de cada aluno, que demonstram, através da troca de informações entre o grupo, seu humor perante a atividade, o sistema, a matéria, a universidade ou até o professor.

A análise traz resultados que complementam as notas e avaliações dos alunos. Os resultados obtidos por meio desta possibilitam ao professor verificar como cada aluno desempenhou a atividade, outra forma de avaliação das atividades e até criar novas estratégias de ensino com base na análise.

#### <span id="page-13-1"></span>1.3 ORGANIZAÇÃO DO TRABALHO

Este trabalho está estruturado em cinco Capítulos. O Capítulo 2 apresenta um referencial teórico sobre a análise de sentimentos. O Capítulo 3 apresenta a metodologia para o desenvolvimento do trabalho, os dados utilizados e como as mensagens estão organizadas e as ferramentas escolhidas para a realização do experimento. O Capítulo 4 apresenta os experimentos, os resultados e suas comparações. O Capítulo 5 apresenta a análise dos resultados, as considerações finais, as sugestões e os trabalhos futuros.

### <span id="page-14-0"></span>**2 REFERENCIAL TEÓRICO**

Este Capítulo apresenta os conceitos fundamentais da análise de sentimentos, seus conceitos e ferramentas. Para isso, a Seção 2.1 descreve os conceitos sobre o Processamento de Linguagem Natural. Na Seção 2.2 são relatados os conceitos sobre análise de sentimentos, a Seção 2.3 apresenta os métodos da análise de sentimentos, a Seção 2.4 descreve algumas das ferramentas e algoritmos utilizados na análise de sentimentos e a seção 2.5 descreve sobre o Collabora, objeto que foi utilizado sua base de dados. E por fim, na seção 2.6 as considerações finais do capítulo.

### <span id="page-14-1"></span>2.1 PROCESSAMENTO DE LINGUAGEM NATURAL

O Processamento de Linguagem Natural (PLN), do inglês *Natural Processing Language* (NLP) é o uso do computador para entender idiomas, podendo reconhecer e usar as informações expressas em alguma língua (COVINGTON, 1994).

Tiwary e Siddiqui (2018) definem que a PLN analisa e integra três áreas, neurológica, linguística e a programação. Neurológica se referindo a forma que o corpo e a mente interagem, a linguística consistindo na linguagem e os pensamentos usados na comunicação interpessoal e a programação, aos padrões de comportamento e uso da linguagem que a mente pode ser treinada para atingir objetivos específicos.

Segundo Collobert e Weston (2008), a abordagem tradicional do PNL é extrair da frase um grande conjunto de características que serão alimentadas a um algoritmo de classificação.

Eles consideram que o PLN possuí seis pontos, dentre eles:

• *Part-of-Speech Tagging* (POS): Marcação de parte do discurso, em inglês, que consiste em rotular cada palavra do texto segundo sua função gramatical, como substantivo próprio, adjetivo, preposição, entre outros.

• *Chunking* ou também chamada de análise superficial: consiste em analisar a sentença para definir seus elementos primordiais (substantivo, verbo, adjetivo), e a partir disso identifica elementos superiores como frases, grupos verbais, entre outros.

• *Named Entity Recognition* (NER) ou Reconhecimento de Entidade Nomeada: consiste em agrupar elementos em categorias como nomes de pessoas, lugares, objetos específicos.

• *Semantic Role Labeling* (SRL) ou Rotulagem de Funções Semânticas: busca-se colocar *tags* (etiquetas) em cada palavra com seu significado semântico no texto.

• *Language Models* ou modelos de linguagem: estima a probabilidade de alguma palavra ser a próxima em uma sentença. Por exemplo, os modelos de linguagem são utilizados para distinguir palavras que se pronunciam ou soam semelhantes, como dependem das palavras seguintes ou anteriores, o modelo pode diferenciar uma palavra da outra.

• *Semantically Related Words*: Palavras que são semanticamente relacionadas, como sinônimos e antônimos.

O PLN também considera os tipos de frases: subjetivas, objetivas, sarcásticas ou não, dentro da base de dados. É uma área grande da Inteligência Artificial onde estão várias funções utilizadas, como, reconhecimento de voz, fala para texto, *chatbots*, entre outros. Por meio desses estudos, os algoritmos de análise de sentimentos em frases e textos foram desenvolvidos.

Como aborda Genç (2019), no site *Towards Data Science*, um dos pontos principais do PLN é chamado de *word embedding*, em inglês, incorporações de palavras, em que são criadas representações por meio de um vetor de números reais que indicam a classe, ou tipo de palavra que a mesma possui, similar a análise de sentimentos baseada em dicionários.

Segundo o livro *Handbook of natural language processing* (INDURKHYA; DAMERAU, 2010) mostra que, a análise de sentimentos no PLN, pode ser visto, em sua maioria, como fases ou estágios para um determinado fim, que é o entendimento do locutor.

Primeiramente é realizado o pré-processamento dos dados, depois a análise léxica das palavras onde este irá focar; em terceiro se tem a análise sintática das palavras, que lida com o significado literal para organizar e estruturar o texto; em quarto vem a análise semântica do texto, e pôr fim a análise pragmática, segundo o

dicionário Dicio<sup>1</sup>, ramo da linguística que estuda a interação entre o falante e o ouvinte, principalmente o contexto e o uso da língua na comunicação.

Para Indurkhya e Damerau (2010), o pré-processamento pode ser dividido em duas etapas, a triagem do documento e a segmentação do texto.

A Triagem do Documento é o processo de dividir o conjunto de arquivos em documentos de textos bem definidos. Nessa etapa pode ser incluído a separação de codificação de texto, a linguagem usada de cada texto e até imagens, tabelas que podem estar em conjunto com o texto.

A segunda etapa de segmentação de texto é o processo de dividir os documentos em palavras e sentenças. Nessa etapa o texto é dividido em palavras, que para as máquinas, são referenciadas como *token*, com isso vem o termo tokenização, que ajuda a normalizar palavras iguais, sem sentido ou significado para o objetivo proposto. Nessa etapa é incluído o *stemming*, processo que retira os prefixos e sufixos da palavra, deixando apenas seus radicais.

# <span id="page-16-0"></span>2.2 ANÁLISE DE SENTIMENTOS

1

Conforme Liu (2012), a análise de sentimentos, ou mineração de opinião é o campo de estudo que analisa as opiniões, sentimentos, atitudes, emoções das pessoas com base em produtos, serviços, eventos, entre outros.

Outros pesquisadores, como cita Medhat et al. (2014) consideram que análise de sentimentos e mineração de opinião são coisas distintas. A análise de sentimentos identifica o sentimento de um texto e o analisa, identificando os sentimentos e opiniões e assim classificando sua polaridade. A mineração de opinião extrai e analisa a opinião das pessoas sobre uma entidade em específico.

Liu (2012) comenta também que há três níveis de análise de sentimentos: de Documento, de Sentença e de Entidade e Aspecto.

> • Nível do Documento: é o nível que a análise deve trazer um sentimento de todo um texto, de apenas uma entidade ou produto. Não aplicável para várias entidades, ou para texto de comparação.

> • Nível da Sentença: é o nível que cada sentença é classificada entre sentimentos positivos, neutros e/ou negativos, sendo neutro sem uma

<sup>1</sup> Disponível em: <https://www.dicio.com.br/pragmatica/>. Acesso em: 26/07/2021.

opinião. Nesse nível, é possível diferenciar as sentenças em expressões de informação, opiniões e expressões subjetivas.

• Nível da Entidade e do Aspecto: é o nível onde a opinião, e seu alvo são levados em conta, por exemplo, quando há algo negativo em uma frase, mas ainda assim o comentário não deixa de enaltecer o produto. Este nível é o mais difícil pois não leva a estrutura da frase com tanta importância, mas sim os sentimentos.

A análise de sentimentos é considerada um problema de classificação do sentimento (LIU, 2012). A primeira etapa é selecionar e extrair as características do texto, como são descritas abaixo.

> • Presença e frequência de termos: A frequência das palavras, sendo divididas em pesos ou em 0 e 1, definindo sua importância, como o préprocessamento.

> • Classe gramatical: encontrando adjetivos, que são importantes indicadores de opinião.

> • As frases de opinião: frases que são utilizadas para expressar uma certa opinião, boa ou má, ou que não expressam diretamente, como por exemplo, "esse produto custa os olhos da cara". Essas frases são as *sentiment words* ou *opinion words*, em inglês, palavras ou frases com sentimento, ou opinião, que são utilizadas para expressar um sentimento positivo ou negativo. Uma lista dessas palavras e frases é denominada de *sentiment lexicon*, como são utilizados nos métodos e algoritmos léxicos para Análise de Sentimentos.

> • Frases ou palavras negativas: palavras ou frases que mudam toda a opinião de uma frase, como "nada bom", "não é bom em longas distâncias". Nesses casos, a remoção de *stopwords*, como o "não" ou "nada", podem mudar a opinião das frases.

Liu (2012) define alguns elementos da Análise de Sentimentos. O primeiro seria a opinião regular. A opinião é definida em quatro chaves, (*g,s,h,t*), onde *g* é a entidade em questão, *s* é o sentimento sobre o objeto, *h* é a pessoa que possui aquela opinião e *t* é o tempo que a expressão foi realizada.

Para entender o objeto, também é definido entidade, que pode ser um produto, um serviço, uma pessoa, um brinquedo, entre outras coisas, que possui um par de duas chaves, T e W, onde T são as partes desse objeto e W são os atributos do objeto. Para não complicar o processamento, segundo Liu (2012), é utilizado apenas dois níveis de partes e sub-partes, de atributos e sub-atributos da entidade.

Exemplificando, um carro tem como T suas rodas, o motor, o volante, os cintos de segurança, e têm como W, sua velocidade, seu custo-benefício, sua segurança, entre outros.

Ao juntar entidade à opinião, Liu (2012) define opinião como um quíntuplo de chaves: (*ei, aij, sijkl, hk, tt*), em que ei é o nome da entidade, *aij* é um aspecto/atributo de ei, *sijkl* é o sentimento desse atributo *aij*, *hk* continua sendo a pessoa que opinou e *tt* seria o tempo onde *hk* expressou isso. O objetivo da análise de sentimento é buscar essas opiniões em um documento.

Outras definições são as de categoria de entidade e uma expressão de entidade. A categoria de entidade define apenas uma entidade, e expressão define um conjunto de palavras ou frases que definem ou indicam uma entidade, como por exemplo, falar sobre uma foto ou imagem ainda se referindo à câmera que registrou.

Já as frases com verbos, podem depender das relações, se o verbo se refere negativamente ou positivamente ao objeto ou ao assunto da frase, e também alguns verbos não indicam sentimentos diretamente, como voar para dependentes de objetos e atrasado como indiretos.

A orientação do sentimento consiste em ser positivo, negativo ou neutro, sem sentimento algum. Esse conceito é chamado de polaridade. Já a intensidade dos sentimentos consiste na diferença de palavras utilizadas para expressar um sentimento, como por exemplo, "não tão bom" pode ser melhor que "o pior".

Liu (2012) define 6 etapas que toda análise de sentimentos consiste e realiza:

• Primeiro, extrair do texto todas as entidades e separá-las de seus sinônimos em categorias, cada categoria referindo-se a uma única entidade. Como exemplo, retirar do texto e agrupar as ocorrências de "foto", "imagem", "câmera", quando se referem à mesma câmera.

• Extrair todos os atributos de cada entidade, e agrupá-los. Cada categoria de atributos de cada entidade. Como por exemplo, agrupar os atributos de frases como "As fotos desta câmera são nítidas", ou "Está câmera possuí pouca bateria", como as entidades já agrupadas.

• Depois, extrair como as outras etapas, o detentor de cada opinião do texto, e agrupá-los. Nesta etapa as opiniões se dividiriam em autores.

• Extrair e formatar a data das opiniões.

 • Classificar os sentimentos das opiniões, através, de números, pesos ou de polarização.

• Construir as opiniões como Liu (2012) citou, um quíntuplo de chaves, ou seja, agrupar cada opinião com sua polaridade, seu autor e a data da opinião.

Liu (2012) classifica os tipos de opinião em opinião regular, opinião comparativa, a opinião implícita e explícita. A opinião regular subdivide-se em dois tipos, a direta e a indireta. A opinião direta é a opinião que se refere diretamente à uma entidade ou um aspecto da entidade. A opinião indireta é expressada indiretamente à entidade baseando-se nos efeitos ou mudanças que ocorreram à outras entidades. No que se refere a opinião comparativa essa expressa a relação ou diferença entre duas ou mais entidades podendo utilizar adjetivos superlativos ou comparativos. Já a opinião explícita expressa claramente uma opinião regular ou comparativa enquanto a Opinião Implícita sugere ou implica em uma opinião regular ou comparativa, utilizando expressões de desejo ou não.

Para Medhat et al. (2014), as palavras de opinião são aplicadas em muitas tarefas de classificação de sentimento. Como existem opiniões positivas e negativas, também expressões idiomáticas de opinião, e essas opiniões são chamadas de léxicos de opinião.

Geralmente essa a coleta de opiniões é realizada de forma automatizada de duas formas: baseada em Dicionário e baseada em Corpus.

Já a emoção são pensamentos subjetivos. A intensidade da emoção está diretamente relacionada com o sentimento de uma opinião. De acordo com Liu (2012), as opiniões estudadas na análise de sentimentos são de grande maioria avaliações de algo. Essas avaliações são divididas em emocionais e racionais.

As avaliações emocionais são respostas à entidade que carregam palavras emocionais intangíveis. Já as avaliações racionais trazem mais racionalidade, crenças e argumentos à entidade. Mas as avaliações racionais podem não ter nenhum indício de sentimento, como as emocionais podem também não estar ligadas, nem diretamente nem indiretamente, à entidade.

Liu (2012) cita que para utilizar esses tipos de avaliações pode ser feito uma classificação dos sentimentos, como -2 para negativo emocional, -1 para negativo racional, 0 para neutro, 1 para positivo racional e 2 para positivo racional.

Após as definições, Liu (2012) apresenta um algoritmo não supervisionado para a análise de sentimentos desenvolvido por Turney (2002), consistindo em três passos:

• Duas palavras consecutivas são retiradas do texto conforme um padrão de Treebank, que ordena os tipos gramaticais de palavras. A razão de utilizar padrões de classes gramaticais é para organizar as palavras como adjetivos, advérbios sejam selecionados, já que possuem sentimentos.

• Após selecionar a frase, é necessário selecionar a orientação do sentimento, utilizando um cálculo de Informações Mútuas Pontuais (*Pointwise Mutual Information* - PMI). O PMI calcula o grau de estatística de dependência entre dois termos. Por exemplo, é utilizado o termo "excelente" e termo "ruim" para a outra palavra, a orientação do sentimento é calculada com a associação das palavras com esses termos de referência, sendo "excelente" para bom e "ruim" para o pior termo. A pesquisa em outros textos é realizada para descobrir a orientação do documento, ao contrário dos Métodos Léxicos, que utilizam um dicionário de palavras com suas orientações de sentimento e suas intensidades. (TURNEY, 2002)

• No último passo o algoritmo reúne a média de orientação do sentimento de todas as frases do texto e classifica em positivo ou negativo.

No trabalho de Aung e Myo (2017) onde é realizado a análise de sentimento em feedbacks de alunos da University of Computer Studies em Mandalay, foi utilizado um dicionário próprio de palavras, com o score ou polaridade das palavras variando entre -3 e +3.

Eles dividiram seus dicionários entre palavras negativas, falsas negativas, palavras que não são negativas, mas expressam algo negativo; adjetivos e verbos, e palavras intensificadoras onde essas palavras incrementam o sentimento de cada frase. Nesse caso foi possível aumentar a polaridade da frase pois sua escala de polaridade é maior.

Para a classificação de frases, no trabalho de Aung e Myo (2017), primeiro é analisado em qual grupo os tokens se encaixam (negativas, falsas negativas, verbos, intensificadores), para assim calcular sua polaridade. É realizado um cálculo holístico para definir se os comentários são positivos ou negativos.

No trabalho de Ding, Liu e Yu (2008) é utilizado o dicionário WordNet (SILVA, 2010), que possui uma base de dados da língua inglesa, mas citam que esta técnica possui algumas deficiências.

O primeiro problema é a dependência de termos que expressam sentimentos, que podem ser poucos termos, ou muitos, dependendo do contexto. Outro problema é quando existem vários termos de opinião conflitantes em uma frase. Para resolver esses problemas são adicionados frases e construções linguísticas. (DING; LIU; YU, 2008)

Ding, Liu e Yu (2008) utiliza-se uma abordagem holística baseada em métodos léxicos, onde são utilizadas regras de conjunção, que define que todas as frases que possui um "e" entre elas, possuem a mesma opinião, portanto as palavras que podem não expressar algo, podem estar ligadas com outra frase que possui uma opinião positiva ou negativa. Também define que além de considerar o sentimento de cada palavra, deve-se também, levar em conta o contexto da frase.

Para classificar as frases Ding, Liu e Yu (2008) utilizam o termo objeto para indicar a entidade que obteve aquele comentário. Esse objeto possui um conjunto de componentes/partes e um conjunto de atributos/propriedades. Um componente do objeto pode ser dividido em vários outros subcomponentes dependendo da sua utilização na frase.

O objeto pode ser representado como uma árvore, em que a raiz é o objeto e as outras partes seriam seus componentes. Cada nó ou ramificação são seus atributos. Uma opinião pode ser expressa para qualquer atributo de um nó/ramificação. Para simplificar, Ding, Liu e Yu (2008) utilizam o termo características, tanto para os atributos quanto para os componentes, definindo assim que a característica que aparece no comentário, ela é explícita. Quando não aparece, é definida como implícita.

O comentário é definido como uma sequência de sentenças. Alguns métodos focam em cada sentença, no mesmo estudo de Ding, Liu e Yu (2008) é utilizado a passagem de opinião, onde as sentenças se ligam para expressar o mesmo sentimento. Quando a sentença possui diretamente um sentimento positivo ou negativo, ela é definida como opinião explícita, caso não, é definida como opinião implícita.

Ding, Liu e Yu (2008) também definem o detentor daquele comentário, neste caso são mais importantes em artigos, notícias, pessoas e organizações que possuem uma importância. Durante o trabalho, é definido a orientação semântica, de uma opinião, sobre uma característica, essa orientação pode ser positiva, negativa ou neutra.

Em resumo, é definido um modelo, onde cada opinião possui um objeto. Cada objeto é representado por uma série de características, e cada característica pode ser expressa também por uma série de sinônimos. Cada autor ou detentor de opinião pode comentar sobre algumas características, possivelmente por meio de sinônimos, para expressar uma opinião positiva, negativa ou neutra.

O trabalho foca em resolver uma última questão, as características do objeto, e seus sinônimos, são conhecidas, e é necessário apenas determinar se as opiniões são positivas, negativas ou neutras.

Para isso, é utilizado o dicionário léxico WordNet (SILVA, 2010), que possui apenas adjetivos e advérbios, portanto os autores adicionaram listas de verbo e substantivos identificados da mesma forma. Para utilização de listas diferentes foi necessário realizar *part-of-speech* (POS) *tagging*, como citado neste, utilizado para definir a categoria da palavra na linguagem em questão.

Em resumo, os trabalhos utilizaram dicionários léxicos para retirar sentimentos das suas respectivas bases de dados, percebeu-se que alguns dicionários ou esse método possui algumas falhas, mas é um dos mais eficientes e de fácil aplicação nos dados.

# <span id="page-22-0"></span>2.3 MÉTODOS E FERRAMENTAS UTILIZADAS NO ALGORITMO

Os métodos da análise de sentimentos são divididos em supervisionados, não-supervisionados e métodos léxicos. Entre os métodos léxicos, são classificados como os de tipo em dicionário léxico, e do tipo corpus (MEDHAT, 2014), que serão utilizados nesse trabalho.

#### <span id="page-22-1"></span>2.3.1Métodos Supervisionados

Os Algoritmos Supervisionados necessitam de uma etapa para treinamento do algoritmo, com amostras de dados rotulados (MEDHAT; HASSAN; KORASHY, 2014). Para a Análise de Sentimentos as amostras seriam sentenças, ou palavras, com sua polaridade (positiva ou negativa).

Um tipo de método Supervisionado utilizado na análise de sentimentos é o SVM, ou *Support Vector Machine*. Em inglês, máquina de vetor de suporte, é um algoritmo, que através das amostras, cria um hiperplano, como uma reta, que cria uma classe em cada lado da reta, dividindo os novos dados em classes (PANG; LEE, 2008).

Outro algoritmo utilizado são os métodos Naive Bayes. Baseado no Teorema de Bayes, conforme McCallum e Nigam (1998), são os mais simples modelos para classificação de texto, pois assumem que todos os exemplos são independentes um do outro, considerando o contexto da classe, podendo deixar o contexto da frase de fora, (sendo chamado de *naive*, em inglês, ingênuo).

Também são utilizadas árvores de decisão para análise de textos. Segundo Mitchell (1997), a aprendizagem de máquina por árvores de decisão é capaz de reconhecer expressões desunidas e dados com ruídos, que possuem alguma desconexão ou falha com os outros dados da base.

As árvores de decisão classificam os dados (ou expressões), a cada nó da árvore, criando galhos como os possíveis atributos deste dado. O primeiro teste seria na raiz da árvore, testando um atributo com seu dado, os galhos são possíveis resultados correspondentes àqueles atributos testados, e isso se repete nos nós, ou sub-raízes, dessa expressão ou dado (MITCHELL, 1997).

#### <span id="page-23-0"></span>2.3.2Métodos Não-Supervisionados

Já os algoritmos Não-Supervisionados não necessitam da amostra inicial de dados para treinamento. Nesses métodos são utilizados dicionários de palavras, ou de opiniões, (frases do cotidiano, gírias, formas de dizer algo, como por exemplo, "esse produto não vale um tostão"), que possuem um dado, ou número, para o sentimento que cada palavra ou frase possui. Por meio do dado, obtém-se o sentimento geral expressado pelo usuário em certa frase, ou texto.

Esse número ou dado informado para representar o sentimento que a palavra representa, pode ser uma escala de -1 à +1, sendo -1 muito negativo e +1 muito positivo, ou através de pesos, como o TF-IDF (*Term Frequency-inverse Document Frequency*), que é utilizado na análise de sentimentos (DOMENICONI, 2015).

O TF-IDF frequência do termo–inverso da frequência nos documentos, uma medida que leva em consideração a quantidade de cada termo no texto como seu

peso, revelando sua importância no todo. Portanto essa medida aumenta quanto mais frequente for a palavra, mas a equilibra com o todo (TF).

Similares aos Métodos Não-Supervisionados, também estão os métodos léxicos, que envolvem o cálculo da orientação para um documento através da orientação semântica de palavras ou frases no documento (TURNEY, 2002).

#### <span id="page-24-0"></span>2.3.3Métodos Léxicos

Os métodos léxicos que necessitam de anotações manuais, começam com pequenos conjuntos de palavras. São divididos em métodos baseados em Corpus, ou em dicionário (MEDHAT; HASSAN; KORASHY, 2014).

Os métodos baseados em dicionários dependem de encontrar suas palavras iniciais, e então procuram no dicionário seus sinônimos e antônimos e suas classificações. As novas palavras são adicionadas à lista, e o método para quando nenhuma palavra é encontrada mais. Após esse processo é necessário corrigir erros, ou arrumar palavras (LIU, 2012).

Os métodos baseados em Corpus iniciam com uma pequena lista de palavras e procuram, em outra coleção, palavras que auxiliem a encontrar outras com um contexto específico. Pode ser utilizado a estatística ou métodos semânticos. Seus métodos dependem de padrões sintáticos ou padrões que ocorrem, juntamente com uma lista inicial de palavras de opinião para encontrar outras palavras de opinião em um contexto ou sentença maior (MEDHAT; HASSAN; KORASHY, 2014).

Indurkhya e Damerau (2010) citam que uma tarefa básica da análise de sentimentos é dividir as variantes de palavras ao seu lemma, comparado ao radical da palavra. Esse processo é chamado de lematização e é usado para comparar os lemas com os encontrados em dicionários léxicos, esses lemmas devem estar alinhados, tanto com seu significado semântico como seu significado morfológico.

Também citam que a análise léxica é mais eficiente pois evita ocupar muito espaço, melhorando o desempenho do processamento, mas também cita que sempre haverá a falta de palavras nos dicionários utilizados.

Segundo Medhat *et. al.* (2014), para formar um dicionário é necessário um conjunto de palavras de opinião, após isso é utilizado pesquisas de sinônimos e antônimos em sites como WordNet (SILVA, 2010), que também possui um dicionário léxico em português, essas novas palavras são adicionadas a esse conjunto e podem herdar o sentimento das opiniões que já estavam dentro do conjunto. Uma desvantagem que os mesmos citam dos dicionários é a dificuldade de encontrar opiniões de acordo com o domínio ou o contexto da expressão.

Um exemplo de dicionário léxico em português é o SentiLex-PT (CARVALHO; SILVA, 2015) utiliza a classificação -1, 0 e 1, sendo -1 negativa, 0 neutra e 1 positiva. Este dicionário atualmente possuí 7,014 regras e 82,347 formas flexionadas sendo, 4,779 (16,863) adjetivos, 1,081 (1,280) substantivos, 489 (29,504) verbos, e 666 (34,700) expressões do idioma Português.

Outro dicionário léxico é o SentiStrength (CYBEREMOTIONS, 2021), segundo o próprio site é um dicionário em inglês, mas outros idiomas também estão disponíveis, (alguns através de tradução para inglês, outros com colaboração, como em português). Seu dicionário possui a classificação de -1 (não negativo ou não tão negativo) à -5 (extremamente negativo) e 1 (não positivo ou não tão positivo) à 5 (extremamente positivo).

O idioma Português também possui o UniLex (FRANÇA; RAMOS; HASAN, 2017), dicionário léxico baseado em *tweets* em português do Brasil, capaz de polarizar e analisar textos no idioma.

Além destes há outros como Senticnet (CAMBRIA; et al., 2018), OpLexicon (SOUZA, et al., 2011) com mais de 15000 palavras polarizadas divididas entre positivas, negativas e neutras, Simplex-pb (HARTMANN, et al., 2018), lexiconpt (GONZAGA, 2017), como o repositório do projeto diz, utiliza termos dos dicionários SentiLex-PT e OpLexicon.

Na escolha do método foi utilizado o método léxico com auxílio de dicionários, sendo um dos mais comuns e disponíveis para a língua portuguesa.

Na escolha dos dicionários, foram utilizados 5 dicionários da língua portuguesa: OpLexicon, SentiLex-PT, SenticNet, UniLex e WordNet (SILVA, 2010).

# <span id="page-25-0"></span>2.4 FERRAMENTAS DE ANÁLISE DE SENTIMENTOS

As ferramentas consistem em várias bibliotecas com várias ferramentas de diversos tipos de análise de sentimentos e principalmente de PLN. Existem diversas ferramentas disponíveis para a aplicação da Análise de Sentimentos, tais como NLTK, spaCy, SentiStrength, OpenNLP.

A ferramenta NTLK (*Natural Language Toolkit*) (NLTK PROJECT, 2021) é uma ferramenta com bibliotecas e programas para auxiliar no processamento de linguagem humana, para a linguagem Python, algumas ferramentas como *stemming*, tokenização, *tagging*, estão disponíveis na plataforma, de acordo com o idioma. Esta ferramenta foi escolhida devido sua compatibilidade com o *stemming* na língua portuguesa.

Já o spaCy (EXPLOSION, 2020), outra ferramenta de análise de linguagem, também em Python, possuí diversas ferramentas e bibliotecas para análise, e também, conta com suporte à língua portuguesa com a lematização, diferente do NLTK.

Outra ferramenta disponível para a língua portuguesa é o SentiStrength (CYBEREMOTIONS, 2021), também utiliza sua própria base de dados para comparar com sua base desejada. A ferramenta é originalmente para o inglês, mas possuí a base para o português.

Já o Apache OpenNLP (APACHE SOFTWARE FOUNDATION, 2017) é uma ferramenta de análise de sentimentos como as outras, também possuí suporte a língua portuguesa. Nela também é possível realizar pré-processamento, *POS tagging*, reconhecimento de entidade e a lematização, como na spaCy.

Foram escolhidas as ferramentas NLTK e spaCy para utilizar no trabalho, devido sua compatibilidade com o idioma português, sua facilidade de integrar com dicionários e métodos léxicos, sua simplicidade e bons conteúdos e documentações para a aprendizagem do uso das ferramentas e também suas diferenças de análises de palavras, uma utiliza o *stemming* (NLTK) e outra a lematização (spaCy).

#### <span id="page-26-0"></span>2.5 COLLABORA

O Objeto Virtual de Aprendizagem Colaborativa (Collabora) (ISHIKAWA, 2018) é uma ferramenta projetada para auxiliar e parametrizar o desempenho de alunos durante suas atividades curriculares na disciplina de Probabilidade e Estatística.

Ele disponibiliza aos alunos um *chat* de conversa que possibilita a troca de informações durante as atividades para que compartilhem suas ideias. O sistema foi desenvolvido e aplicado para alunos de uma universidade de Ensino Superior, do segundo período do curso de Engenharia da Produção, durante um semestre letivo, com um total de 41 alunos participantes divididos em 11 grupos.

Por meio da ferramenta o aluno reunia-se com o grupo e assim discutiam e elaboravam estratégias e formas para desenvolver e concluir as atividades propostas do curso.

O professor também obteve acesso à ferramenta, e com ela conseguia gerenciar as atividades, disciplinas e também a nota de colaboração do aluno e também do grupo.

No total foram desenvolvidos 140 exercícios, eles foram distribuídos e agrupados em 10 atividades para cada grupo, para cada grupo foram no total 27 exercícios realizados (ISHIKAWA, 2018).

As atividades foram aplicadas pelo sistema em uma tela de *chat* com o enunciado da atividade e suas alternativas. Ao lado o chat entre o grupo em questão e os usuários on-line daquele grupo. Cada atividade era liberada apenas se houvesse 2 ou mais usuários do grupo on-line.

A avaliação de colaboração de cada aluno dentro do Collabora foi aplicada logo após os alunos entregarem suas atividades. Após o termino das atividades, é disponibilizado ao professor as mensagens trocadas pelos alunos durante a mesma, cabe a ele indicar quais mensagens são significativas para o contexto da atividade, algumas mensagens como links e imagens já são previamente escolhidas como significativas no sistema.

Após a seleção das mensagens, o sistema calcula a colaboração de cada aluno do grupo e disponibiliza o cálculo e as quantidades de mensagens totais e significativas para o professor.

Esse cálculo foi desenvolvido durante o trabalho do colabora para criar um índice que avaliasse a colaboração de cada aluno, tanto individual como em grupo. O cálculo de colaboração entre os alunos que participaram do Collabora (ISHIKAWA, 2018) era realizado por meio dos resultados de cada aluno obtido nas atividades. A fórmula de colaboração (ISHIKAWA, 2018) é apresentada na Equação 1.

$$
C = (2. (MI / TM) + 8. (PSI / TPS)) / 10
$$
 (1)

em que,

*MI* – Número de mensagens escritas pelo integrante em questão;

*TM* – Total de mensagens de todos os integrantes do grupo;

*PSI* – Número de mensagens significativas escritas pelo integrante em questão;

*TPS* – Total de mensagens significativas escritas por todos do grupo.

Durante o trabalho, Ishikawa (2018) concluiu que os resultados de colaboração foram similares aos números de acertos dos alunos individualmente e em grupo, o cálculo não foi utilizado entre toda a turma pois os alunos só tinham contato com os outros colegas do seu próprio grupo durante a atividade.

Também foi indicado que os alunos com nível de colaboração médio ou bom em geral tiveram as melhores notas nas atividades, mas também constatou que a média de colaboração baixa era relacionada a falta de interesse dos alunos em compartilhar e discutir muitas informações durante a atividade, ou o interesse de alguns integrantes do grupo em interagir.

# <span id="page-28-0"></span>2.6 CONSIDERAÇÕES FINAIS DO CAPÍTULO

Neste Capítulo foram apresentados os métodos utilizados na análise de sentimentos, suas ferramentas bem como as suas características. E por fim, sobre o Collabora, sistema onde foi disponibilizado a base de dados para este trabalho.

Neste trabalho, utilizou-se a abordagem léxica, visto que ela é mais precisa com cada frase do texto e, podem-se sair bem em chats de mensagens, com o auxílio dos dicionários.

Para realizar a análise dos dados, será utilizado mais de uma ferramenta de análise de dados, e também mais de um dicionário léxico.

#### <span id="page-29-0"></span>**3 ANÁLISE DE SENTIMENTOS NAS MENSAGENS DO COLLABORA**

Este Capítulo apresenta os procedimentos aplicados para a realização dos experimentos na base de dados do Programa *Collabora*, um ambiente de Aprendizagem Colaborativa Apoiada por Computador. Na Seção 3.1 apresentada a metodologia empregada para a realização dos experimentos. A Seção 3.2 traz uma visão geral sobre as bases de dados utilizadas. As Seções 3.3 mostra a aplicação da seleção e o pré-processamento dos dados. Já na Seção 3.4 é demonstrado como foram aplicadas as abordagens de seleção e extração em conjunto. Na Seção 3.5 traz os algoritmos de classificação utilizados e, por fim, a Seção 3.6 apresenta as considerações do capítulo.

#### <span id="page-29-1"></span>3.1 BASE DE DADOS

Os dados foram obtidos por meio do *chat* da ferramenta *Collabora* (ISHIKAWA, 2018). Nessa ferramenta os alunos podem interagir com os outros enquanto são realizadas as atividades. Além disso, essa ferramenta fornece dados dos estudantes para auxiliar o professor na avaliação individual como em grupo.

Os dados foram obtidos por meio da aplicação desta ferramenta, com as mensagens trocadas pelos participantes, que também foram utilizadas para avaliar a colaboração dos alunos no grupo. Essa base de dados é composta pelo código do aluno, a mensagem e a atividade que está sendo realizada.

O sistema de aprendizagem realiza a avaliação de colaboração por meio de um cálculo que leva em consideração o número de mensagens que o aluno compartilhou com o grupo durante as atividades, isso vale para arquivos, fotos, vídeos, entre outros.

Após o fechamento dos exercícios propostos, o professor tem acesso às conversas dos grupos, durante a atividade em questão. Assim o mesmo consegue fazer a própria análise da resolução dos exercícios com auxílio dos chats. A outra análise das mensagens, é realizada após o término do exercício, e ela é necessária para realizar o cálculo de colaboração de cada aluno, que é feito de acordo com suas mensagens. Essas mensagens trocadas em grupo, são o objeto de pesquisa desse trabalho.

Por meio da exportação de mensagens do Programa *Collabora*, as mensagens foram divididas entre alunos e em atividades. O primeiro passo realizado na base de dados foi reunir todas as mensagens em apenas um arquivo, apenas identificando de qual aluno era cada mensagem.

### <span id="page-30-0"></span>3.2 METODOLOGIA

Afim de realizar os experimentos na base de dados, foi necessário implementar e criar um algoritmo para reunir os dicionários, processar e classificar as mensagens.

Foram escolhidas duas ferramentas com abordagem diferentes às palavras, o NLTK e o spaCy, uma utiliza o *stemming* e outra a lematização. Logo os resultados funcionarão diferentes para cada ferramenta.

Esse algoritmo foi desenvolvido na linguagem Python, utilizando ferramentas como a biblioteca pandas, para leitura e dos arquivos dos dicionários em formato de planilha.

Para implementar o algoritmo, agrupou-se todos os dicionários em apenas um vetor. Os dicionários seguiam o padrão de extensão .CSV, com uma coluna de palavras, e a outra coluna com a polaridade relacionada. Esta etapa é a única comum entre as duas ferramentas utilizadas.

No algoritmo, foi realizado primeiramente a tokenização, remoção de *stopwords*, de acordo com cada ferramenta, e a remoção de pontuação, em cada mensagem.

Por exemplo, sites, caracteres e símbolos eram, em sua maioria, descartados pela ferramenta. Alguns dicionários até continham a polarização para *emoticons*, mas as ferramentas de pré-processamento descartam os símbolos do texto.

O algoritmo realiza a busca do token nos dicionários léxicos, e assim atribui a polaridade de acordo com o *token* (palavra) encontrada. Caso o algoritmo não encontra a palavra em questão, é atribuído a polaridade 0. Nesta etapa é mantido a polaridade de cada dicionário.

Após encontrar a polaridade de cada token da mensagem, é realizada a soma das polaridades, e aplicada uma regra; caso a polaridade fosse menor que 0, é definida a polaridade da mensagem/frase como -1, sentimento negativo; caso seja

maior que zero, era definida como +1, sentimento positivo, e em último caso, a soma realizada fosse 0, era definido esse mesmo valor, com o sentimento neutro, ou indefinido.

Com isso, generaliza-se os sentimentos, entre positivo, negativo e neutro, sem mais detalhes. Assim, um novo arquivo é gerado no qual é adicionado o número do aluno, todas as mensagens, e a polaridade de cada uma.

Para auxiliar no cálculo de colaboração de cada aluno, os resultados foram formatados por aluno e por grupo. Na Figura 1 é mostrado o esquema de como o algoritmo foi estruturado, e cada etapa realizada pelas bibliotecas escolhidas.

Primeiramente cada ferramenta recebe a base de dados em apenas um arquivo, formatada, com apenas as mensagens e o código do aluno. O algoritmo seleciona cada linha do arquivo (mensagem) transforma todas as palavras em *tokens,*  faz o pré-processamento, removendo as palavras não utilizadas ou *stopwords*.

Após o processamento, com os *tokens* restantes é realizado a lematização ou o *stemming* com cada token e comparado com os dicionários já lematizados ou com os radicais das palavras.

Para concluir é realizado uma média simples das polarizações feitas pelos tokens da mesma mensagem, e a polarização é definida em menores que 0 como negativas com polaridade de -1; 0 como neutras com polaridade de zero e médias maiores que 0 com polaridade de 1.

Assim é realizado uma exportação desses dados com o código do aluno, as mensagens e a polaridade da mensagem em outro arquivo .csv.

#### <span id="page-31-0"></span>3.2.1Pré-processamento dos dados

Na etapa de pré-processamento dos dados, utilizou-se primeiramente a tokenização, mas com módulos e funções diferentes em cada ferramenta.

Na ferramenta NLTK, utilizou-se o módulo *word\_tokenize* com a finalidade de separar as palavras das mensagens, em token, facilitando a análise. Já na ferramenta spaCy utilizou-se a função *nlp*, afim de realizar a tokenização.

<span id="page-32-0"></span>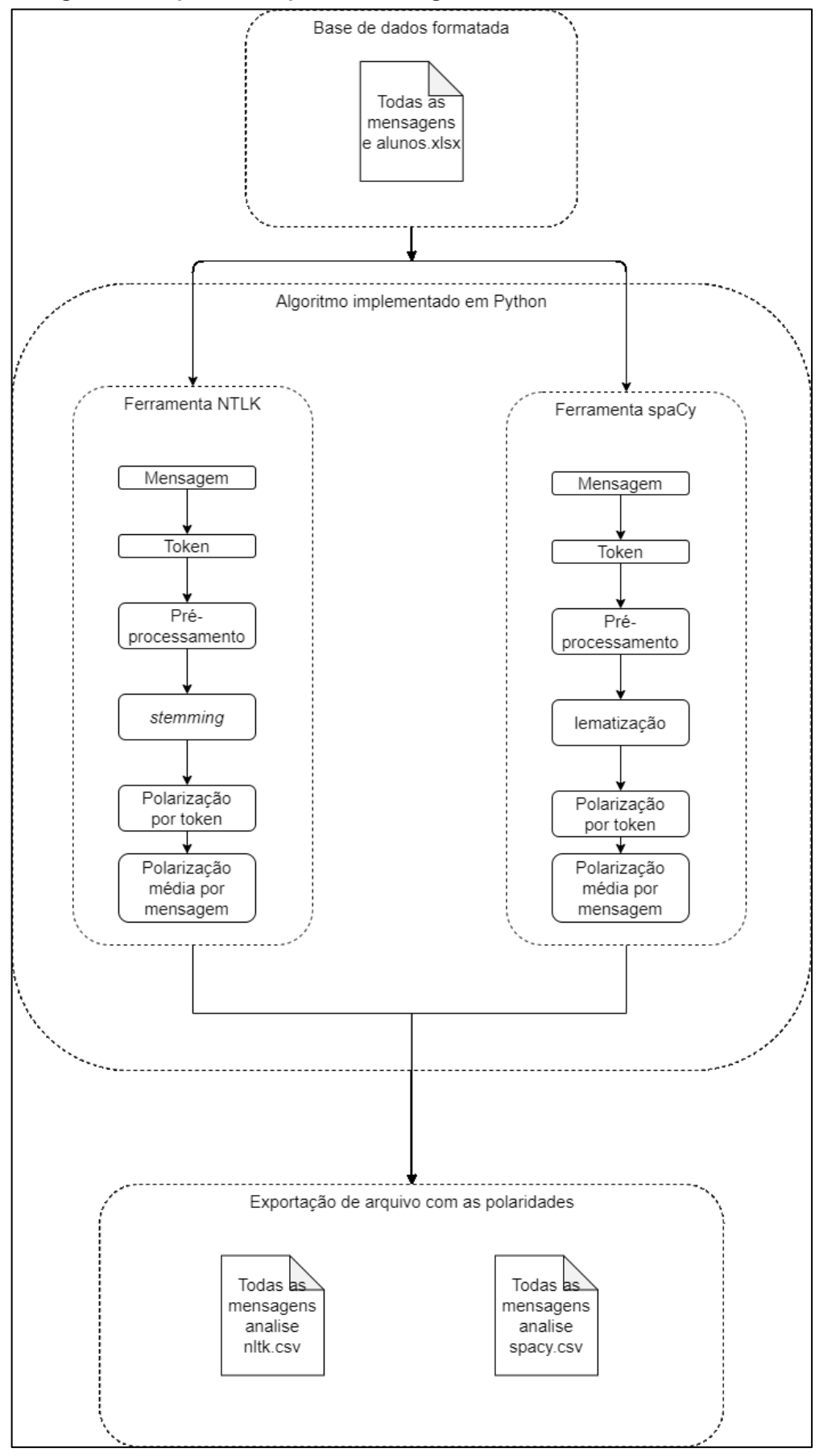

**Figura 1 - Esquema da aplicação do algoritmo da análise de sentimentos**

**Fonte: Autoria própria (2021).** 

Cada token retornado da mensagem foi adicionado à uma lista, a lista agrupou todos os tokens de uma mensagem, cada mensagem gerava uma nova lista. Com essa lista, pode-se comparar os tokens, para separar as *stopwords*, pontuações e até números, deixando apenas os tokens válidos para a análise.

As stopwords foram escolhidas de acordo com a ferramenta, no NLTK a função utilizada é *nltk.corpus.stopwords.words('portuguese')* e no spaCy é utilizado a biblioteca *spacy.lang.pt.stop\_words*. Já a pontuação, foi adicionada ao algoritmo de acordo com a biblioteca *String.punctuation* para as duas ferramentas.

#### <span id="page-33-0"></span>3.2.2Aplicação das ferramentas

Com as mensagens pré-processadas, utilizou-se a lematização ou o *stemming*, de acordo com a ferramenta, para melhor comparação com os dicionários.

Para cada token válido, na ferramenta NLTK, foi utilizado o módulo *stem* para realizar o *stemming*, já na ferramenta spaCy foi utilizado a função *lemma\_* para conseguir o lema do token em questão. Na sequência, o algoritmo retorna uma lista com os *tokens* válidos de cada mensagem, processados e classificados. Por fim, é realizada a comparação com os dicionários léxicos, para extrair a polaridade de cada token. Esta etapa é igual para as duas ferramentas, mas especificamente para a NLTK, utilizou-se o *stemming* nos dicionários com a finalidade de melhorar e aperfeiçoar a análise de sentimentos.

Caso o algoritmo não encontre o *token* em questão, retorna-se o valor 0 de polaridade àquele token.

Realizado o experimento com todos os *tokens* da frase, realizou-se uma média simples para encontrar a polaridade total da mensagem que está sendo analisada. Esse resultado é armazenado em um novo arquivo com a respectiva mensagem. Ressalta-se que a média simples foi escolhida pois busca-se encontrar um valor que expresse a mensagem do aluno.

#### <span id="page-33-1"></span>3.2.3Avaliação e interpretação dos resultados

Por meio dos resultados, salvo no arquivo citado na Seção anterior, é contabilizado a quantidade de mensagens de cada aluno, a quantidade de mensagens positivas, negativas e neutras, a porcentagem de mensagens positivas e a quantidade e porcentagem de mensagens não neutras (positivas e negativas).

Reunindo esses dados, todas as mensagens são novamente formatadas de acordo com o grupo que cada aluno participava durante a atividade no Collabora, para seguir de acordo com os procedimentos realizado no trabalho (ISHIKAWA, 2018) e o cálculo de colaboração citado na Equação 1 na Seção 2.5.

Neste trabalho foi alterado a fórmula do para o cálculo da colaboração para que, levasse em conta as mensagens com algum sentimento. Assim, ao invés de utilizar mensagens significativas, utilizou-se as mensagens definidas com sentimento, sendo positivo ou negativo, para este cálculo de colaboração.

Na sequência, definiu-se o nível de colaboração do aluno, em todas as atividades, de acordo com o número de mensagens com algum tipo de sentimento expressado. Para adaptar à base de sentimentos a fórmula desenvolvida é apresentada na Equação 2.

$$
C = (2. (MI / TM) + 8. (MSI / TMS)) / 10
$$
 (2)

em que,

*MI* – Número de mensagens escritas pelo integrante em questão;

*TM* – Total de mensagens de todos os integrantes do grupo;

*MSI* – Número de mensagens com sentimento pelo integrante em questão;

*TMS* – Total de mensagens com sentimento pelo integrante em questão.

O resultado obtido por meio desse cálculo define a colaboração do aluno, com base em seu grupo. Se o cálculo fosse menor ou igual à 0,25, o aluno teve baixa colaboração. Se o cálculo tivesse resultado igual ou superior à 0,5, o aluno teve média colaboração; se o aluno teve colaboração menor ou igual a 0,75, é considerada boa colaboração e menor ou igual à 1, excelente colaboração, essas métricas são as mesmas utilizadas no trabalho do Collabora (ISHIKAWA, 2018) e foram reaproveitadas pois boa parte da equação continuou inalterada.

Na Figura 2 é demonstrado um esquema geral do trabalho. Primeiramente o que consiste a base de dados do *Collabora*, as mensagens dos alunos, em seguida a análise de sentimentos dessa base através do algoritmo que foi implementado, com auxílio das bibliotecas é realizado um pré-processamento da mesma, até que é realizado a classificação das mensagens em sentimentos, utilizando os dicionários léxicos e por fim, como resultado da análise, é atribuído polaridade para cada mensagem da base de dados.

<span id="page-35-0"></span>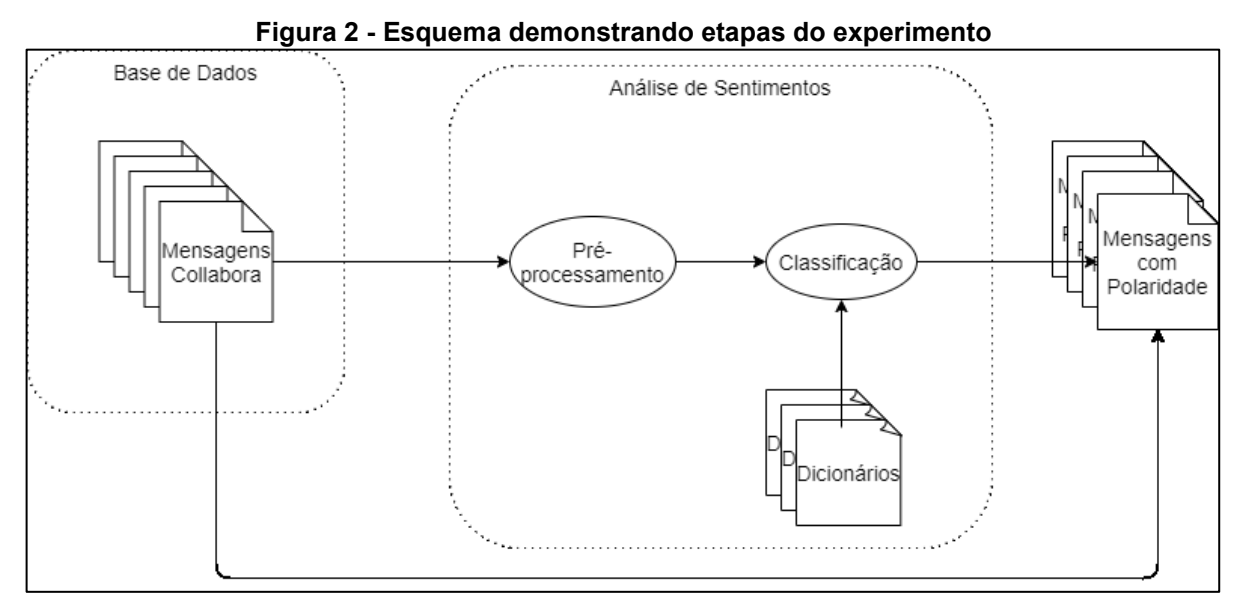

**Fonte: Autoria própria (2021).**

# <span id="page-35-1"></span>3.3 CONSIDERAÇÕES DO CAPÍTULO

Neste Capítulo foi apresentado como foi desenvolvido o trabalho, as ferramentas utilizadas para formatar e processar a base de dados do *Collabora,* os dicionários léxicos escolhidos para serem utilizados no algoritmo, como cada ferramenta se comporta e quais bibliotecas foram utilizadas.

Além disso, também foi apresentado o cálculo de colaboração utilizado no *Collabora* (ISHIKAWA, 2018), a adaptação realizada no cálculo para utilizar e incluir as mensagens com sentimento dentro da colaboração do aluno nas atividades em grupo e assim apresentar uma nova métrica de desempenho, e como eles se dividiam entre baixa, média, boa ou excelente colaboração. Por fim, um esquema resumindo de todo o experimento que foi apresentado.

#### <span id="page-36-1"></span>**4 EXPERIMENTOS E RESULTADOS**

Este Capítulo apresenta os resultados dos experimentos realizados. Para isso, a Seção 4.1 apresenta os resultados obtidos das bases de dados. A Seção 4.2 mostra os resultados quando organizados pelos grupos de alunos e a Seção 4.3 mostra os resultados com a aplicação do cálculo de colaboração sobre a análise de sentimentos de cada aluno. Por fim, a Seção 4.4 aborda as considerações finais do capítulo.

### <span id="page-36-2"></span>4.1 RESULTADOS DA BASE DE DADOS

O primeiro experimento realizado, resultou nas mensagens, pré-processadas, analisadas e comparadas com os dicionários léxicos. O algoritmo retornou todas as mensagens avaliadas classificadas por aluno. O mesmo algoritmo foi adaptado para as duas ferramentas. Dessa forma, foi possível obter a quantidade de mensagens positivas e negativas, os quais são apresentados na Tabela 1.

|              | 11691199         |           |  |
|--------------|------------------|-----------|--|
|              | <b>Mensagens</b> |           |  |
| Ferramentas  | Positivas        | Negativas |  |
| <b>NLTK</b>  | 4498             | 4987      |  |
| <b>sPACY</b> | 3303             | 3705      |  |

<span id="page-36-0"></span>**Tabela 1 - Quantidade mensagens obtidas em cada ferramenta por sentimento sem mensagens neutras**

**Fonte: Autoria Própria**

Os dados obtidos pelo algoritmo foram formatados por grupo e por aluno, classificando as mensagens em positivas, negativas e neutras, agrupados de acordo com a atividade realizada no *Collabora*. No total foram 11 grupos, com 3 ou 4 alunos em cada, totalizando 41 alunos.

Na tabela 2, a quantidade mensagens por sentimento e por ferramenta utilizada, do Grupo 01 de alunos das atividades do Collabora são apresentadas.

<span id="page-37-0"></span>

|          |           | <b>NLTK</b> |    |    | <b>SPACY</b>                          |                |
|----------|-----------|-------------|----|----|---------------------------------------|----------------|
| Grupo 01 | Positivas |             |    |    | Negativas Neutras Positivas Negativas | <b>Neutras</b> |
| Aluno 21 | 95        | 119         | 82 | 70 | 113                                   | 113            |
| Aluno 22 | 91        | 118         | 94 | 66 | 107                                   | 130            |
| Aluno 42 | 47        | 75          | 47 | 33 | 72                                    | 64             |
| Aluno 51 | 99        | 133         | 47 | 72 | 112                                   | 95             |

**Tabela 2 – Quantidade Total de Mensagens do Grupo 01 por ferramenta**

Na Tabela 3 são apresentadas a quantidade de mensagens por sentimento e ferramenta do Grupo 02.

<span id="page-37-1"></span>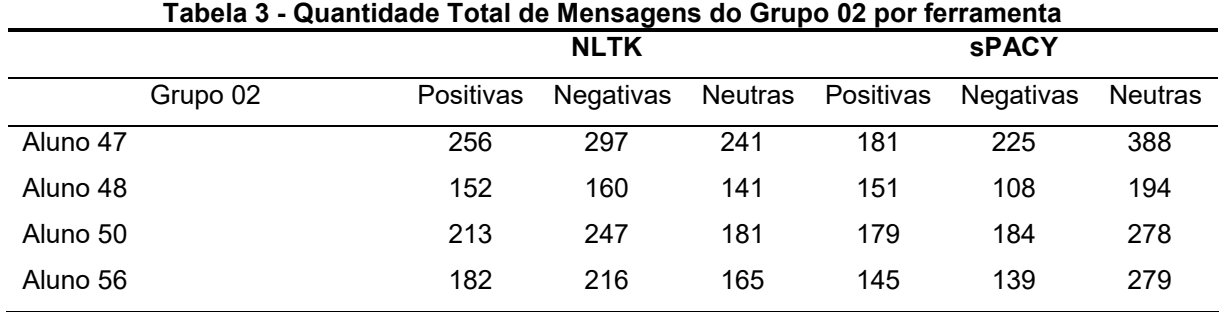

**Fonte: Autoria Própria**

Na Tabela 4 são apresentadas a quantidade de mensagens por sentimento e ferramenta do Grupo 03.

<span id="page-37-2"></span>

|          | <u>rabela + - Quantique Total de Mensagens do Orupo os por leframenta</u> |             |     |     |                                       |                |
|----------|---------------------------------------------------------------------------|-------------|-----|-----|---------------------------------------|----------------|
|          |                                                                           | <b>NLTK</b> |     |     | <b>SPACY</b>                          |                |
| Grupo 03 | Positivas                                                                 |             |     |     | Negativas Neutras Positivas Negativas | <b>Neutras</b> |
| Aluno 24 | 113                                                                       | 119         | 88  | 96  | 87                                    | 137            |
| Aluno 28 | 126                                                                       | 103         | 54  | 85  | 81                                    | 117            |
| Aluno 33 | 159                                                                       | 207         | 146 | 120 | 144                                   | 248            |
| Aluno 46 | 171                                                                       | 104         | 89  | 113 | 92                                    | 159            |

**Tabela 4 - Quantidade Total de Mensagens do Grupo 03 por ferramenta**

**Fonte: Autoria Própria**

Na Tabela 5 são apresentadas a quantidade de mensagens por sentimento e ferramenta do Grupo 04.

<span id="page-38-0"></span>

|          |           | <b>NLTK</b> |    |    | <b>SPACY</b>                          |                |
|----------|-----------|-------------|----|----|---------------------------------------|----------------|
| Grupo 04 | Positivas |             |    |    | Negativas Neutras Positivas Negativas | <b>Neutras</b> |
| Aluno 23 | 79        | 84          | 59 | 60 | 65                                    | 97             |
| Aluno 31 | 136       | 164         | 71 | 97 | 112                                   | 162            |
| Aluno 32 | 103       | 144         | 41 | 79 | 115                                   | 94             |
| Aluno 53 | 83        | 85          | 55 | 72 | 60                                    | 91             |

**Tabela 5 - Quantidade Total de Mensagens do Grupo 04 por ferramenta**

Na Tabela 6 são apresentadas a quantidade de mensagens por sentimento e ferramenta do Grupo 05.

<span id="page-38-1"></span>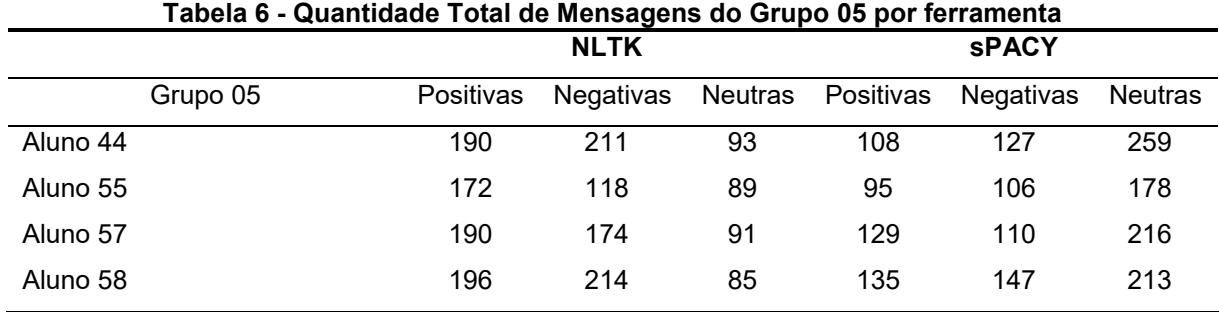

**Fonte: Autoria Própria**

Na Tabela 7 são apresentadas a quantidade de mensagens por sentimento e ferramenta do Grupo 06.

<span id="page-38-2"></span>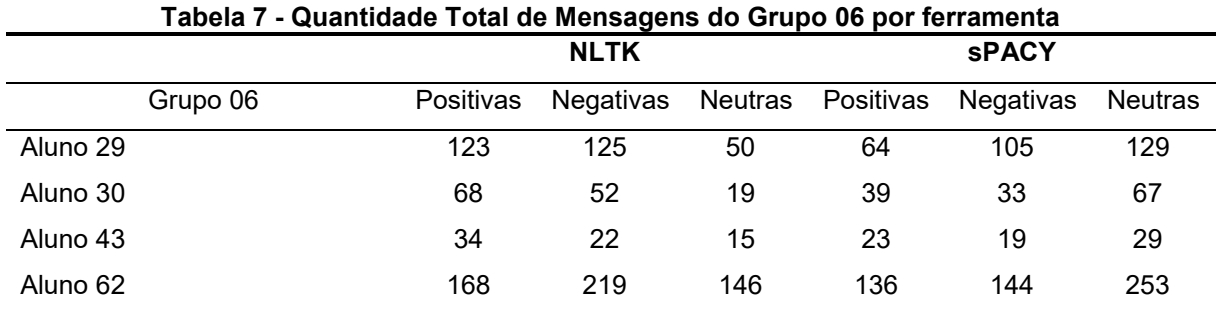

**Fonte: Autoria Própria**

Na Tabela 8 são apresentadas a quantidade de mensagens por sentimento e ferramenta do Grupo 07.

<span id="page-39-0"></span>

|          |           | <b>NLTK</b> |    |     | <b>SPACY</b>                          |                |
|----------|-----------|-------------|----|-----|---------------------------------------|----------------|
| Grupo 07 | Positivas |             |    |     | Negativas Neutras Positivas Negativas | <b>Neutras</b> |
| Aluno 38 | 134       | 105         | 86 | 101 | 63                                    | 161            |
| Aluno 45 | 133       | 131         | 64 | 100 | 103                                   | 125            |
| Aluno 61 | 121       | 108         | 57 | 76  | 76                                    | 134            |

**Tabela 8 - Quantidade Total de Mensagens do Grupo 07 por ferramenta**

Na Tabela 9 são apresentadas a quantidade de mensagens por sentimento e ferramenta do Grupo 08.

<span id="page-39-1"></span>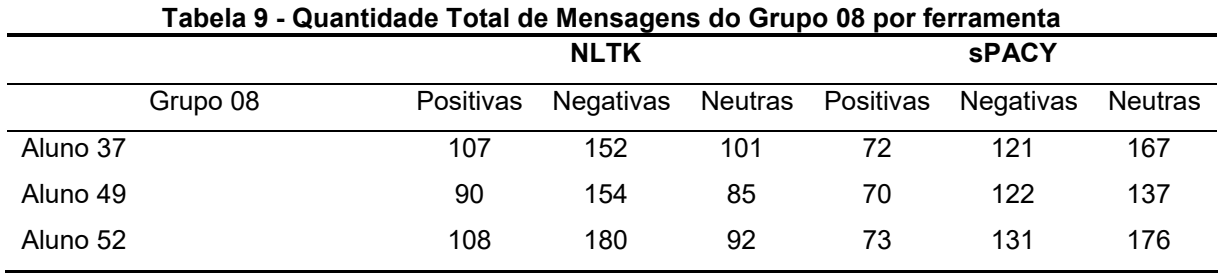

**Fonte: Autoria Própria**

Na Tabela 10 são apresentadas a quantidade de mensagens por sentimento e ferramenta do Grupo 09.

<span id="page-39-2"></span>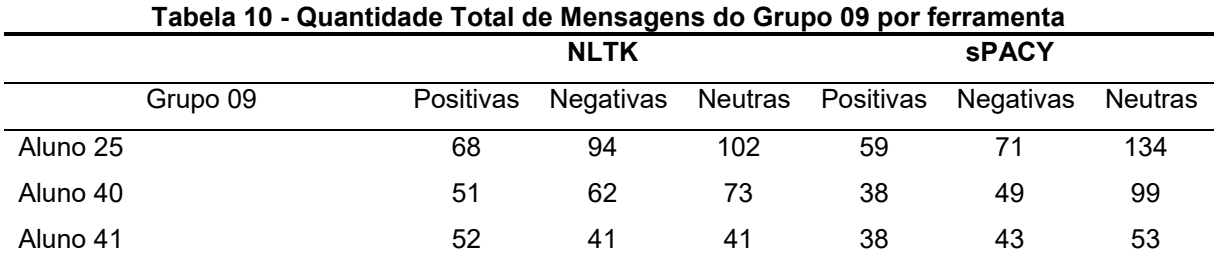

**Fonte: Autoria Própria**

Na Tabela 11 são apresentadas a quantidade de mensagens por sentimento e ferramenta do Grupo 10.

<span id="page-40-0"></span>

|          |           | <b>NLTK</b> |              |   | <b>SPACY</b>                          |         |
|----------|-----------|-------------|--------------|---|---------------------------------------|---------|
| Grupo 10 | Positivas |             |              |   | Negativas Neutras Positivas Negativas | Neutras |
| Aluno 34 | 6         | 14          | 6            |   |                                       | 9       |
| Aluno 39 |           |             | <sub>5</sub> |   |                                       |         |
| Aluno 54 | 11        | 9           | 6            | 9 |                                       |         |

**Tabela 11 - Quantidade Total de Mensagens do Grupo 10 por ferramenta**

Na Tabela 12 são apresentadas a quantidade de mensagens por sentimento e ferramenta do Grupo 11.

<span id="page-40-1"></span>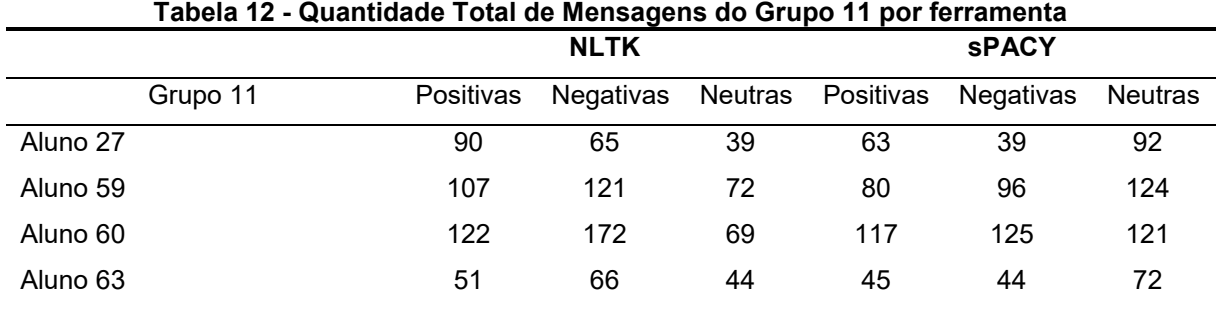

**Fonte: Autoria Própria**

A formatação dos resultados segundo os padrões da base de dados foi importante, pois as atividades foram realizadas em grupo, e a colaboração também leva em consideração a participação do aluno no grupo. Sendo assim, por meio dessa avaliação, foi possível obter outras informações as estimativas, como: porcentagem de mensagens positivas de cada aluno, quantidade de mensagens não neutras; apenas mensagens positivas e negativas e sua porcentagem e o índice de colaboração.

Por meio dos resultados organizados em tabelas, foi possível avaliar a quantidade de mensagens, positivas, negativas e neutras que cada ferramenta classificou. Verificou-se que boa parte das mensagens foram definidas como neutras, isso pode acontecer devido aos dicionários não encontrarem os termos, devido ao contexto ou também mensagens que tinham os dois sentimentos e no fim sua média foi neutra.

Na Tabela 13 é apresentado o índice de colaboração do Grupo 01 de atividades do Collabora, divididas por ferramenta de análise de sentimentos.

|          | Colaboração |             |              |             |  |  |
|----------|-------------|-------------|--------------|-------------|--|--|
| Grupo 01 | Colaboração | Nível de    | Colaboração  | Nível de    |  |  |
|          | <b>NTLK</b> | Colaboração | <b>sPACY</b> | Colaboração |  |  |
| Aluno 21 | 0,28        | Média       | 0,28         | Média       |  |  |
| Aluno 22 | 0,27        | Média       | 0,27         | Média       |  |  |
| Aluno 42 | 0,16        | Baixa       | 0, 16        | Baixa       |  |  |
| Aluno 51 | 0,29        | Média       | 0,28         | Média       |  |  |

<span id="page-41-0"></span>**Tabela 13 - Índice de Colaboração do Grupo 01 por Mensagens Avaliadas com Sentimento**

Na Tabela 14 é apresentado o índice de colaboração do Grupo 02 de atividades do Collabora, divididas por ferramenta de análise de sentimentos.

<span id="page-41-1"></span>

|          | Colaboração |             |              |             |  |  |
|----------|-------------|-------------|--------------|-------------|--|--|
| Grupo 02 | Colaboração | Nível de    | Colaboração  | Nível de    |  |  |
|          | <b>NTLK</b> | Colaboração | <b>sPACY</b> | Colaboração |  |  |
| Aluno 47 | 0,32        | Média       | 0,31         | Média       |  |  |
| Aluno 48 | 0,18        | Baixa       | 0,19         | Baixa       |  |  |
| Aluno 50 | 0,27        | Média       | 0,27         | Média       |  |  |
| Aluno 56 | 0,23        | Baixa       | 0.22         | Baixa       |  |  |

**Tabela 14 - Índice de Colaboração do Grupo 02 por Mensagens Avaliadas com Sentimento**

**Fonte: Autoria Própria**

Na Tabela 15 é apresentado o índice de colaboração do Grupo 03. A Tabela 16 é apresentado o índice de colaboração do Grupo 04 enquanto a Tabela 17 é apresentado o índice de colaboração do Grupo 05 de atividades do Collabora, divididas por ferramenta de análise de sentimentos.

<span id="page-41-2"></span>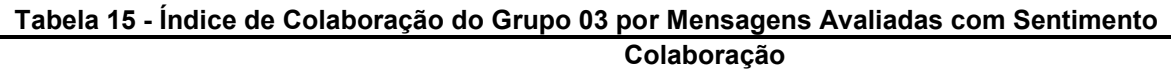

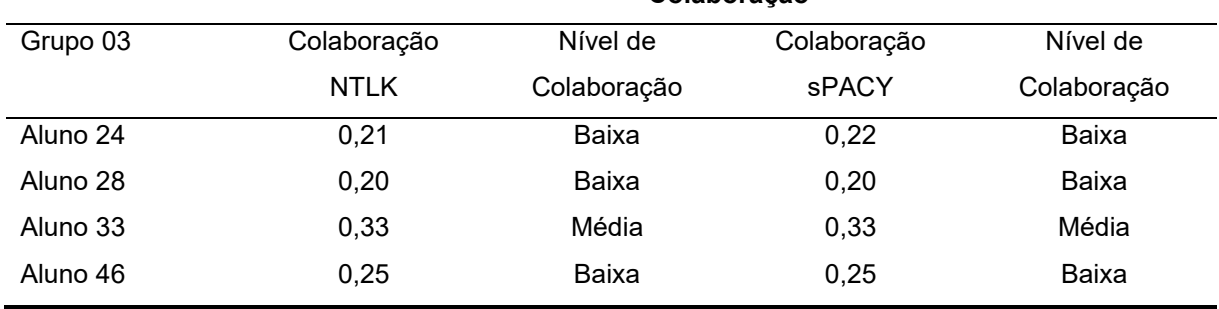

**Fonte: Autoria Própria**

|          | Colaboração |             |              |             |  |  |
|----------|-------------|-------------|--------------|-------------|--|--|
| Grupo 04 | Colaboração | Nível de    | Colaboração  | Nível de    |  |  |
|          | <b>NTLK</b> | Colaboração | <b>sPACY</b> | Colaboração |  |  |
| Aluno 23 | 0.19        | Baixa       | 0.19         | Baixa       |  |  |
| Aluno 31 | 0,34        | Média       | 0,32         | Média       |  |  |
| Aluno 32 | 0,28        | Média       | 0,29         | Média       |  |  |
| Aluno 53 | 0, 19       | Baixa       | 0,20         | Baixa       |  |  |

<span id="page-42-0"></span>**Tabela 16 - Índice de Colaboração do Grupo 04 por Mensagens Avaliadas com Sentimento**

**Fonte: Autoria Própria (2021)**

#### <span id="page-42-1"></span>**Tabela 17 - Índice de Colaboração do Grupo 05 por Mensagens Avaliadas com Sentimento Colaboração**

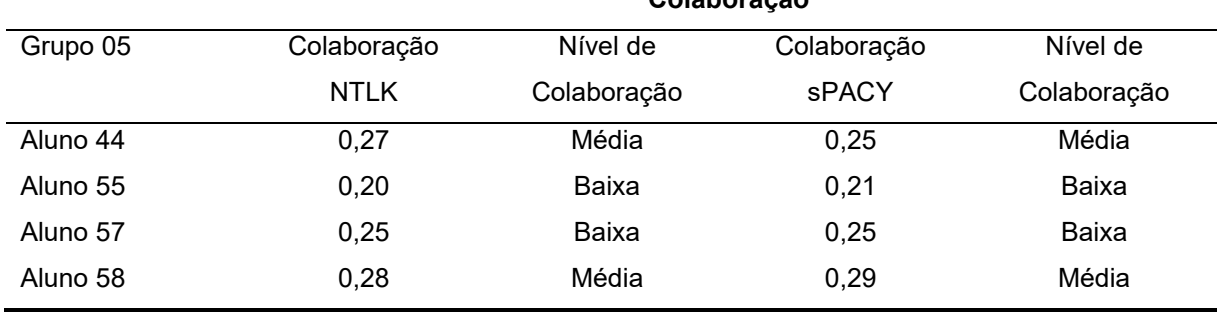

**Fonte: Autoria Própria (2021)**

Na Tabela 18 é apresentado o índice de colaboração do Grupo 06 de atividades do Collabora, divididas por ferramenta de análise de sentimentos.

|          | Colaboração |             |             |             |  |  |
|----------|-------------|-------------|-------------|-------------|--|--|
| Grupo 06 | Colaboração | Nível de    | Colaboração | Nível de    |  |  |
|          | <b>NTLK</b> | Colaboração | sPACY       | Colaboração |  |  |
| Aluno 29 | 0,30        | Média       | 0,30        | Média       |  |  |
| Aluno 30 | 0, 15       | Baixa       | 0,13        | Baixa       |  |  |
| Aluno 43 | 0,07        | Baixa       | 0,07        | Baixa       |  |  |
| Aluno 62 | 0,48        | Média       | 0,50        | Boa         |  |  |

<span id="page-42-2"></span>**Tabela 18 - Índice de Colaboração do Grupo 06 por Mensagens Avaliadas com Sentimento**

**Fonte: Autoria Própria (2021)**

<span id="page-42-3"></span>Na Tabela 19 é apresentado o índice de colaboração do Grupo 07 de atividades do Collabora, divididas por ferramenta de análise de sentimentos.

|          | Colaboração |             |              |             |  |  |
|----------|-------------|-------------|--------------|-------------|--|--|
| Grupo 07 | Colaboração | Nível de    | Colaboração  | Nível de    |  |  |
|          | <b>NTLK</b> | Colaboração | <b>sPACY</b> | Colaboração |  |  |
| Aluno 38 | 0,33        | Média       | 0,32         | Média       |  |  |
| Aluno 45 | 0,36        | Média       | 0,38         | Média       |  |  |
| Aluno 61 | 0,31        | Média       | 0,30         | Média       |  |  |

**Tabela 19 - Índice de Colaboração do Grupo 07 por Mensagens Avaliadas com Sentimento**

**Fonte: Autoria Própria (2021)**

Na Tabela 20 é apresentado o índice de colaboração do Grupo 08 de atividades do Collabora, divididas por ferramenta de análise de sentimentos.

<span id="page-43-0"></span>**Tabela 20 - Índice de Colaboração do Grupo 08 por Mensagens Avaliadas com Sentimento Colaboração** Grupo 08 Colaboração NTLK Nível de Colaboração Colaboração sPACY Nível de Colaboração Aluno 37 0,33 Média 0,33 Média Aluno 49 0,31 Média 0,32 Média Aluno 52 0,36 Média 0,35 Média

**Fonte: Autoria Própria (2021)**

Na Tabela 21 é apresentado o índice de colaboração do Grupo 09 de atividades do Collabora, divididas por ferramenta de análise de sentimentos.

<span id="page-43-1"></span>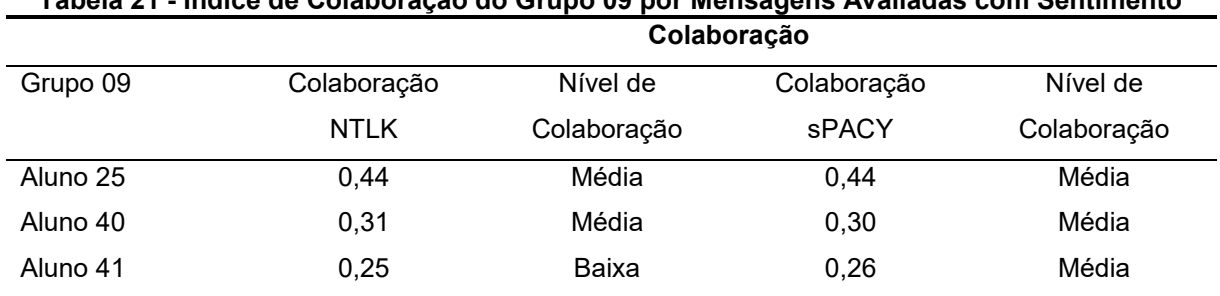

# **Tabela 21 - Índice de Colaboração do Grupo 09 por Mensagens Avaliadas com Sentimento**

#### **Fonte: Autoria Própria (2021)**

Na Tabela 22 é apresentado o índice de colaboração do Grupo 10 de atividades do Collabora, divididas por ferramenta de análise de sentimentos.

|          | Colaboração |             |              |             |  |  |
|----------|-------------|-------------|--------------|-------------|--|--|
| Grupo 10 | Colaboração | Nível de    | Colaboração  | Nível de    |  |  |
|          | <b>NTLK</b> | Colaboração | <b>sPACY</b> | Colaboração |  |  |
| Aluno 34 | 0.45        | Média       | 0,44         | Média       |  |  |
| Aluno 39 | 0,10        | Baixa       | 0,16         | Baixa       |  |  |
| Aluno 54 | 0.45        | Média       | 0,40         | Média       |  |  |

<span id="page-44-0"></span>**Tabela 22 - Índice de Colaboração do Grupo 10 por Mensagens Avaliadas com Sentimento**

**Fonte: Autoria Própria (2021)**

Na Tabela 23 é apresentado o índice de colaboração do Grupo 11 de atividades do Collabora, divididas por ferramenta de análise de sentimentos.

<span id="page-44-1"></span>**Colaboração** Grupo 11 Colaboração NTLK Nível de Colaboração Colaboração sPACY Nível de Colaboração Aluno 27 0,19 Baixa 0,17 Baixa Aluno 59 0,29 Média 0,29 Média Aluno 60 0,37 Média 0,39 Média Aluno 63 0,15 Baixa 0,15 Baixa

# **Tabela 23 - Índice de Colaboração do Grupo 11 por Mensagens Avaliadas com Sentimento**

#### **Fonte: Autoria Própria (2021)**

Com os resultados apresentados, verifica-se que a diferença entre o cálculo de colaboração entre as duas ferramentas é, em média, de menos de 0,01, para mais ou menos. Esse resultado mostra que no cálculo de colaboração, as duas ferramentas tiveram resultados extremamente similares, sem grandes discrepâncias.

Algumas exceções foram constatadas, como o Aluno 41, que foi de baixa colaboração para média no algoritmo utilizando o sPACY e o Aluno 62 que foi de média para boa colaboração no cálculo feito com as mensagens com sentimento da ferramenta sPACY.

O algoritmo também apontou que no caso da ferramenta NTLK, mais mensagens tiveram polaridade diferente de neutra, com sentimentos do que a sPACY. A diferença de *stemming* para lematização pode ter levado esses números a serem tão distantes, já que os dicionários e a base de dados utilizados eram os mesmos.

Também deve ser levado em consideração o pré-processamento, pois cada ferramenta tem um modo único de remoção de *stopwords* e tokenização.

Com esses resultados pode ser realizado a comparação com o cálculo realizado anteriormente no *Collabora*, afim de rever se o conteúdo das mensagens trocadas no sistema colaborou ou prejudicou para a realização das atividades propostas.

Diferentemente do cálculo de colaboração realizado no *Collabora*, no qual o cálculo de colaboração foi realizado por bimestre¸ neste trabalho levou em consideração todas as mensagens durante os dois bimestres para realizar o cálculo.

Um problema que foi observado após a análise é a falta do aluno 26 nas mensagens. Após uma verificação nos arquivos da base de dados constatou-se que não havia nenhuma mensagem do aluno 26, por isso não foi contabilizado nas análises de sentimentos pelas ferramentas.

# <span id="page-45-0"></span>4.2 CONSIDERAÇÕES DO CAPÍTULO

Neste Capítulo foram apresentados todos os experimentos e resultados realizados na base de dados de mensagens do *Collabora*.

Por meio dos resultados, foi utilizado o cálculo de colaboração para medir a participação de cada aluno, dentro do seu grupo nas atividades propostas. Com isso, verificou-se que as mensagens com sentimento podem ter impacto no andamento e aprendizado do grupo, e do próprio aluno.

# <span id="page-46-0"></span>**5 CONCLUSÃO**

A análise de sentimentos dentro deste trabalho trouxe uma nova abordagem para analisar e comparar os dados obtidos dentro do sistema estudado, o *Collabora*. Com a base nos dados obtidos pelo sistema, as mensagens dos alunos dentro da grade da matéria de Probabilidade e Estatística de alunos do Ensino Superior foram utilizadas como base de dados para calcular a colaboração de cada aluno.

Por meio deste, buscou-se analisar e classificar as mensagens dos chats de alunos durante essas atividades realizadas afim de colaborar, aprimorar e criar uma nova métrica de colaboração de cada aluno segundo o sentimento que cada mensagem em geral passava para os colegas.

Com a seleção de duas ferramentas de análise de sentimentos, NLTK e spaCy utilizadas na língua portuguesa, escolheu-se o método léxico para análise das mensagens. Com o auxílio de dicionários léxicos, o algoritmo implementado retornou as mensagens classificadas com sua polaridade de sentimento de acordo com a ferramenta.

No decorrer do trabalho, comparou-se os resultados de cada ferramenta, e de cada método de análise, adaptou-se o cálculo de colaboração realizado no *Collabora* para que fosse capaz de relacionar com a participação do aluno seu sentimento expresso pelas mensagens trocadas na atividade e os resultados obtidos foram formatados e agrupados de acordo com os grupos previamente formados nas atividades realizadas pelos alunos.

Entretanto, mesmo com os resultados de colaboração sendo similares aos do próprio trabalho do *Collabora*, conclui-se que, o sentimento total das mensagens do grupo ou do aluno, podem não refletir em sua colaboração, mas sim, em sua participação, satisfação e o empenho do aluno para a matéria ou exercício proposto.

Esse trabalho apresentou uma nova forma de análise de textos, comentários ou mensagens para sistemas que lidam de alguma forma com um feedback para usuário, de uma visão diferente do comum, que pode mostrar alguns aspectos mais sociais e psicológicos de cada usuário e como ele se comporta com tal ferramenta.

O trabalho pode ser continuado com a implementação da análise no sistema *Collabora,* comparar os dois cálculos de colaboração realizado, e suas taxas de erro.

#### <span id="page-47-0"></span>5.1 TRABALHOS FUTUROS

Como sugestão de trabalhos futuros, pode-se comparar os resultados com análises de aprendizagem de máquina, e também, uma análise de sentimentos manual, para retirar uma taxa de erro das ferramentas aqui propostas.

Recomenda-se também que outros ambientes e plataformas que incentivam e disponibilizam aos alunos a aprendizagem colaborativa, que utilizem estudos como este nos aplicativos e sistemas.

Para o ambiente de aprendizagem, sugere-se que utilize a análise de sentimentos por aluno, como mais um parâmetro para o professor do conteúdo ensinado, e também, um parâmetro de satisfação para o sistema, a Instituição, a matéria ou o próprio professor.

# **REFERÊNCIAS**

<span id="page-48-0"></span>ABDULLA, N. A.; AHMED, N. A.; SHEHAB, M. A.; AL-AYYOUB, M. **Arabic sentiment analysis: lexicon-based and corpus-based**. In: 2013 IEEE JORDAN CONFERENCE ON APPLIED ELECTRICAL ENGINEERING AND COMPUTING TECHNOLOGIES (AEECT), Amman. 2013. **Anais.** IEEE Jordan Conference on Applied Electrical Engineering and Computing Technologies (AEECT). [S.L.]: Ieee, 2013. p. 1-6.

APACHE SOFTWARE FOUNDATION. **APACHE OpenNLP**. Disponível em: https://opennlp.apache.org. Acesso em: 19 ago. 2021.

BENEVENUTO, F.; RIBEIRO, F.; ARAÚJO, M. Métodos para Análise de Sentimentos em mídias sociais. In: SIMPÓSIO BRASILEIRO DE SISTEMAS MULTIMÍDIA E WEB (WEBMEDIA), 21., 2015, Manaus. **Anais**. [S. L.]: Sociedade Brasileira de Computação, 2015. p. 1-30.

CAMBRIA, E.; DAS, D.; FERACO, A.; BANDYOPADHYAY, S. **A practical guide to sentiment analysis**. [S. L.]: Springer, 196 p, 2017.

CAMBRIA, E.; PORIA, S.; HAZARIKA, D.; KWOK, K. SenticNet 5: Discovering Conceptual Primitives for Sentiment Analysis by Means of Context Embeddings. **Proceedings of the AAAI Conference on Artificial Intelligence**, [S. l.], v. 32, n. 1, 2018.

CARVALHO, P.; SILVA, M. J. **SentiLex-PT: principais características e potencialidades**. Oslo Studies In Language, [S.L.], v. 7, n. 1, p. 1-14, 31 mar. 2015.

CLUA, E. W. G.; BITTENCOURT, J. R. Uma nova concepção para a criação de jogos educativos. In: Brazilian Symposium on Computers in Education (Simpósio Brasileiro de Informática na Educação - SBIE), 2004. **Minicurso**. 2004.

COLLOBERT, R.; WESTON, J. A unified architecture for natural language processing. In: THE 25TH INTERNATIONAL CONFERENCE, 25. 2008, New York. **Anais.** Proceedings of the 25th international conference on Machine learning - ICML '08. New York: Acm Press, 2008. p. 1-8.

COVINGTON, M. A.; GROSZ, B. J.; PEREIRA, F. C. **Natural Language Processing for Prolog Programmers**. Athens: Prentice Hall, 1994.

CYBEREMOTIONS - **Sentiment strength detection in short texts - sentiment analysis, opinion mining**. Disponível em: http://sentistrength.wlv.ac.uk. Acesso em: 18 ago. 2021.

DING, X.; LIU, B.; YU, P. S. A holistic lexicon-based approach to opinion mining. In: THE INTERNATIONAL CONFERENCE, 2008, New York. **Anais.** Proceedings of the international conference on Web search and web data mining - WSDM '08. New York, Usa: Acm Press, p. 1-9. 2008.

DOMENICONI, G. et al. A comparison of term weighting schemes for text classification and sentiment analysis with a supervised variant of tf. idf. In: International Conference on Data Management Technologies and Applications. 2015, Springer, Cham. **Anais**. p. 39-58. 2015.

EXPLOSION - **Industrial-strength Natural Language Processing (NLP) in Python**. [S. l.], 2020. Disponível em: https://spacy.io. Acesso em: 18 ago. 2021.

FAYYAD, U.; PIATETSKY-SHAPIRO, G.; SMYTH, P. From Data Mining to Knowledge Discovery in Databases. **AI Magazine**, v. 17, n. 3, 1996.

FRANÇA D. S., K.; RAMOS P., M. H.; HASAN D., D. UniLex: Método Léxico para Análise de Sentimentos Textuais sobre Conteúdo de Tweets em Português Brasileiro. **Abakós**, v. 5, n. 2, p. 79-96, 24 maio 2017.

GENÇ, Ö.. **The basics of NLP and real time sentiment analysis with open source tools**. 2019. Disponível em: https://towardsdatascience.com/real-timesentiment-analysis-on-social-media-with-open-source-tools-f864ca239afe. Acesso em: 19 ago. 2021.

GOLDSCHMIDT, R.; PASSOS, E. **Data mining: um guia prático**. Rio de Janeiro: Elsevier Editora, 2005.

GONZAGA, S. T. **LexiconPT**: **r package: lexicons for portuguese text analysis**. R package: Lexicons for Portuguese Text Analysis. Disponível em: https://github.com/sillasgonzaga/lexiconPT/. Acesso em: 19 ago. 2021.

INDURKHYA, N.; DAMERAU, F. J. **Handbook of natural language processing**. [S. L.]: CRC Press, 2010.

ISHIKAWA, E. C. M. Objeto virtual de aprendizagem colaborativa (Collabora): estudo na disciplina de probabilidade e estatística no ensino superior. 2018. 200 f. **Tese** (Doutorado em Ensino de Ciência e Tecnologia) - Universidade Tecnológica Federal do Paraná, Ponta Grossa, 2018.

LIU, Bing. **Sentiment Analysis and Opinion Mining**. Morgan & Claypool Publishers, 2012.

MCCALLUM, A.; NIGAM, K.. A Comparison of Event Models for Naive Bayes Text Classification. In: 1998 AAAI Workshop. 1998, Madison. **Anais**. p. 41-48. 2001.

MCCARTHY, J.; FEIGENBAUM, Edward A. In memoriam: Arthur samuel: Pioneer in machine learning. **AI Magazine**, v. 11, n. 3, p. 10-10, 1990.

MEDHAT, W.; HASSAN, A.; KORASHY, H. Sentiment analysis algorithms and applications: A survey. **Ain Shams engineering journal**, v. 5, n. 4, p. 1093–1113, 2014.

MITCHELL, T. M. **Machine learning**. [S. L.]: McGraw-Hill Education, 1997.

NASUKAWA, T.; YI, J. Sentiment analysis. In: 2ND INTERNATIONAL CONFERENCE ON KNOWLEDGE CAPTURE, 2003, New York. **Anais.** Proceedings of the international conference on Knowledge capture - K-CAP '03. New York: Acm Press, p. 70-77, 2003.

NLTK PROJECT. **Natural Language Toolkit**. Disponível em: https://www.nltk.org. Acesso em: 19 ago. 2021.

PANG, B.; LEE, L. **Opinion mining and sentiment analysis**: Foundations and Trends in Information Retrieval. 2 ed. Now Publishers Inc, 2008.

PENNEBAKER, J W.; FRANCIS, M E. **Linguistic Inquiry and Word Count: LICW 2001**. [S. L.]: Lawrence Erlbaum Associates, Incorporated, 1999.

PRAGMÁTICA. In: DICIO, **Dicionário Online de Português**. Disponível em: https://www.dicio.com.br/pragmatica/. Acesso em: 09 out. 2020.

RICHEY, R. C. Reflections on the 2008 AECT Definitions of the Field. **TechTrends**, v. 52, n. 1, 2008.

SILVA, B. C. D. da. **Brazilian portuguese wordNet: a computational linguistic exercise of encoding bilingual relational lexicons**. In: INTERNATIONAL JOURNAL OF COMPUTATIONAL LINGUISTICS AND APPLICATIONS, 1, 2010, [S. L.]. **Anais.** International Journal of Computational Linguistics and Applications, p. 137-150, 2010.

SIMON, P. **Too Big to Ignore: The Business Case for Big Data**. [S. L.]: John Wiley & Sons, 2013.

SOUZA, M.; VIEIRA, R.; BUSETTI, D.; CHISHMAN, R.; ALVES, I. M. Construction of a Portuguese Opinion Lexicon from multiple resources. In: SIMPÓSIO BRASILEIRO DE TECNOLOGIA DA INFORMAÇÃO E DA LINGUAGEM HUMANA, 2., 2011, [S. L.]. **Anais do Simpósio Brasileiro de Tecnologia da Informação e da Linguagem Humana**. Sociedade Brasileira de Computação, 2011, p. 1-8.

TIWARY, U. S.; SIDDIQUI, T. **Natural language processing and information retrieval**. Oxford University Press, Inc., 2008.

TURNEY, P. D. Thumbs up or thumbs down? semantic orientation applied to unsupervised classification of reviews. In: Proceedings of the 40th Annual Meeting on Association for Computational Linguistics. **Anais**. 2002. p. 417-424.